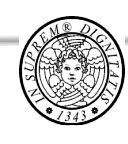

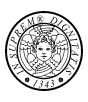

# *Programmazione concorrente con il linguaggio Java*

*Thread, Mutua Esclusione e Sincronizzazione* 

*Alcuni aspetti architetturali e di prestazioni* 

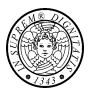

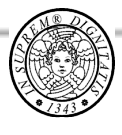

# *Threads*

### *Concetto di thread*

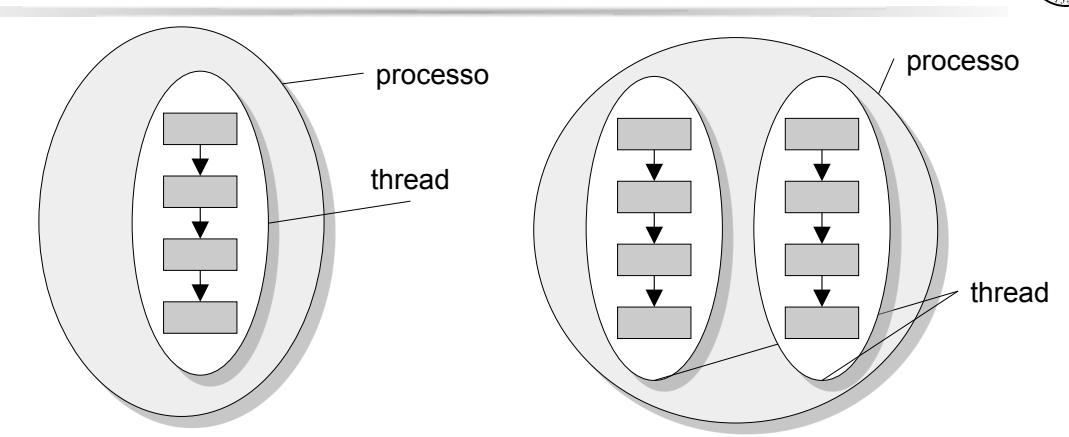

- !Un **processo** è un **ambiente di esecuzione** costituito da uno o più thread
- !Un **thread,** detto anche lightweight process, è un **flusso (sequenziale) di controllo indipendente** 
	- !Ciascun thread ha il proprio program counter e stack pointer ma condivide con gli altri thread le risorse allocate al processo, ad esempio lo spazio di indirizzamento *(modello a memoria condivisa)*

3

# *I thread in Java*

- Un applicazione Java è costituita da almeno un thread
- All'avvio, un'applicazione parte con il solo *main thread*
- Il *main thread* ha la possibilità di creare altri thread
- Ogni thread è associato ad un oggetto della classe **Thread** (**java.lang**)

4

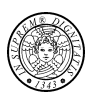

**Primo metodo:** Sottoclasse Thread

- Derivare una classe (es. **HelloThread)** da **Thread**
- Sovrascrivere il metodo **run()** della classe **Thread**
- Creare un oggetto della classe **HelloThread** ed invocare il metodo **start()** per attivarlo

```
5 
public class HelloThread extends Thread { 
     public void run() {
          System.out.println("Hello from thread!"); 
     }
     public static void main(String args[]) { 
          (new HelloThread()).start(); 
     } 
}
```
## *Definire, creare ed avviare un thread*

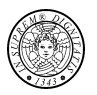

Secondo metodo: oggetto Runnable

- Definire una classe (es. **HelloRun**) che implementa l'interfaccia **Runnable.** N.B. **Runnable** ha il metodo **run()**.
- Creare un oggetto della classe **HelloRun** (*runnable oject*)
- Creare un oggetto di classe **Thread** passando il runnable object al costruttore **Thread().**
- Attivare l'oggetto **Thread** con il metodo **start()**

```
public class HelloRun implements Runnable { 
     public void run() {
          System.out.println("Hello from a thread!"); 
     }
     public static void main(String args[]) { 
          (new Thread(new HelloRun())).start(); 
     } 
}
```
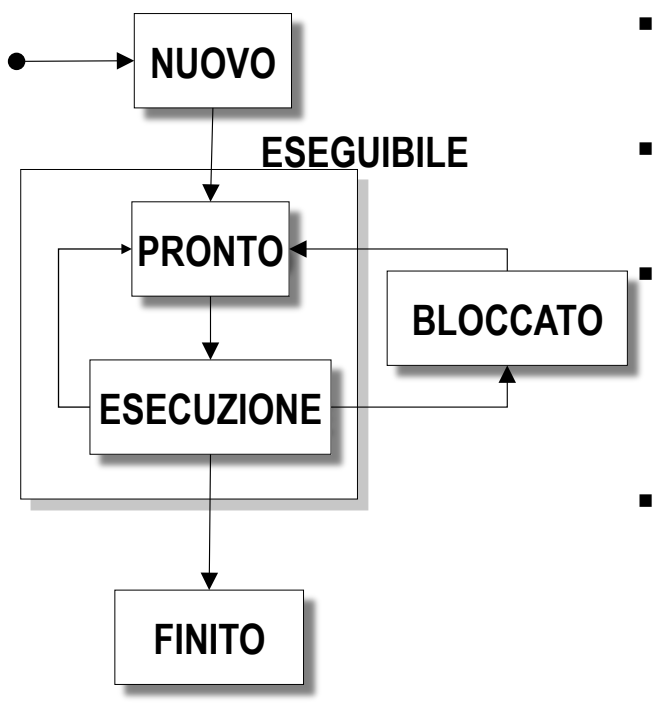

- ! **In esecuzione**: sta utilizzando la CPU
- ! **Pronto**: in attesa di utilizzare la CPU
	- ! Gli stati **In esecuzione** e **Pronto** sono **logicamente equivalenti**: i thread sono **eseguibili**
- ! **Bloccato**: in attesa di un evento. Un thread bloccato **non è eseguibile** (anche se la CPU è libera)

### *Schema dello scheduling*

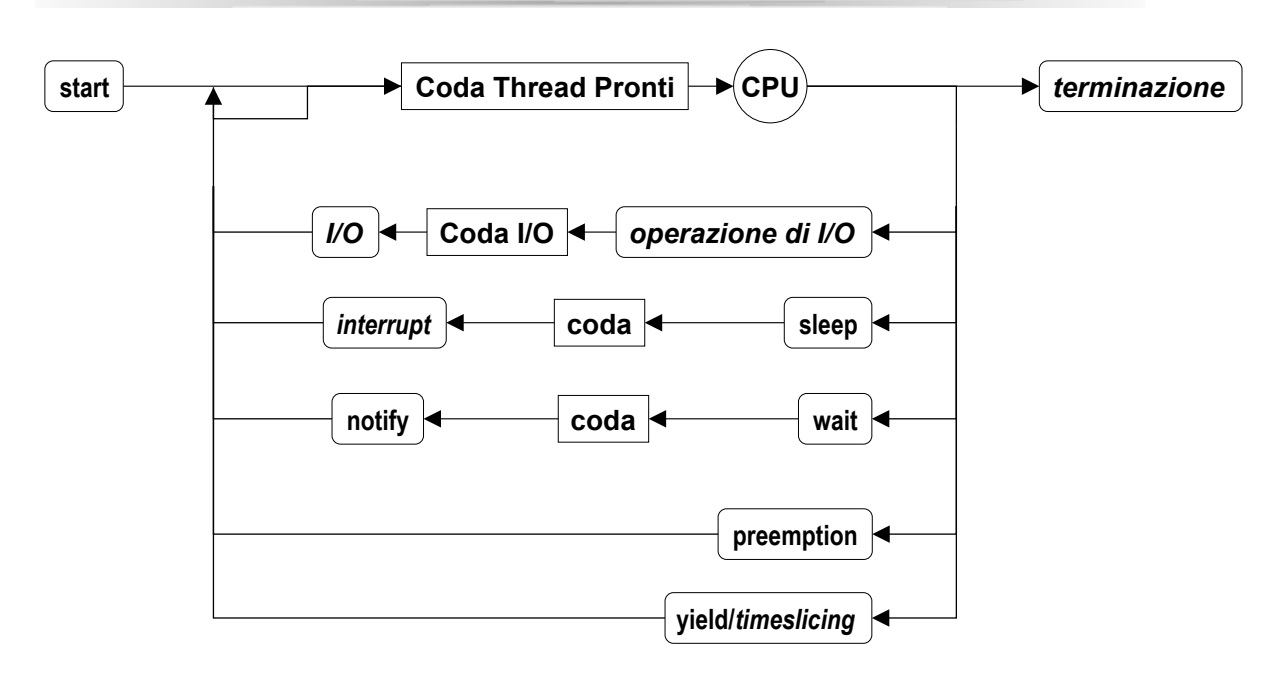

7

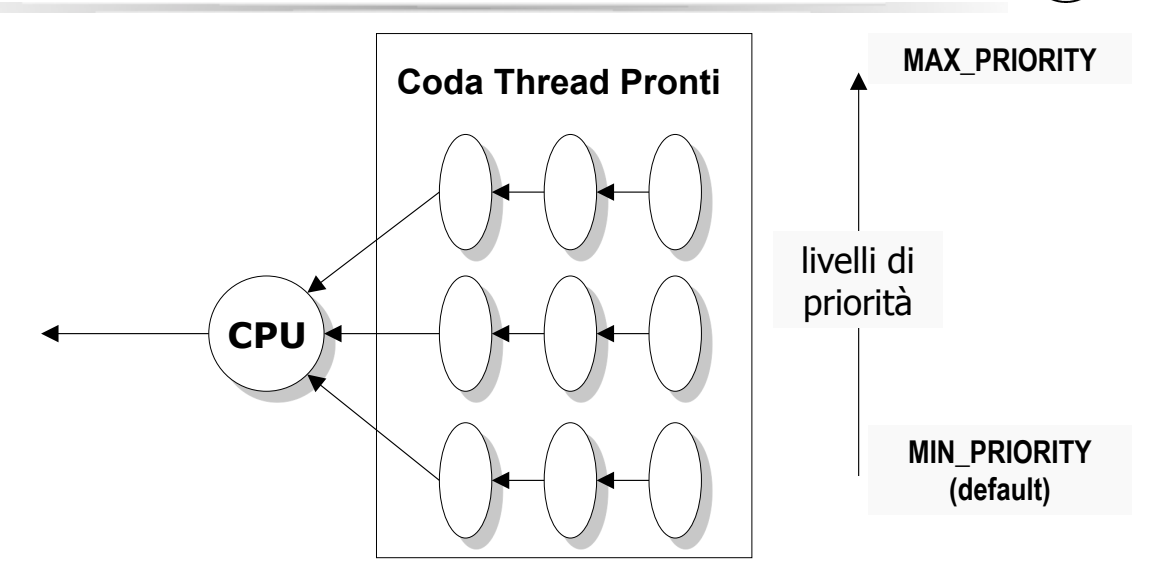

! Un thread eredita la priorità dal thread che lo ha creato, ma la sua priorità può essere modificata (**setPriority**).

9

# *Fixed priority scheduling*

### Java implementa *fixed priority scheduling*

- Ad ogni istante, quando più thread sono eseguibili, viene data preferenza ai thread a più alta priorità.
	- ! I thread a più bassa priorità sono eseguiti solo quando quelli a più alta hanno terminato o sono bloccati.
	- ! Lo scheduling è *preemptive*.
- ! Se ci sono più thread alla stessa priorità, ne viene scelto uno in modo arbitrario (*no fairness*).
- ! Un thread può invocare il metodo **yield** che consente l'esecuzione di un altro thread pronto a pari priorità.
- **If** *time-slicing* non è, in generale, supportato.

# *Transizioni di un thread*

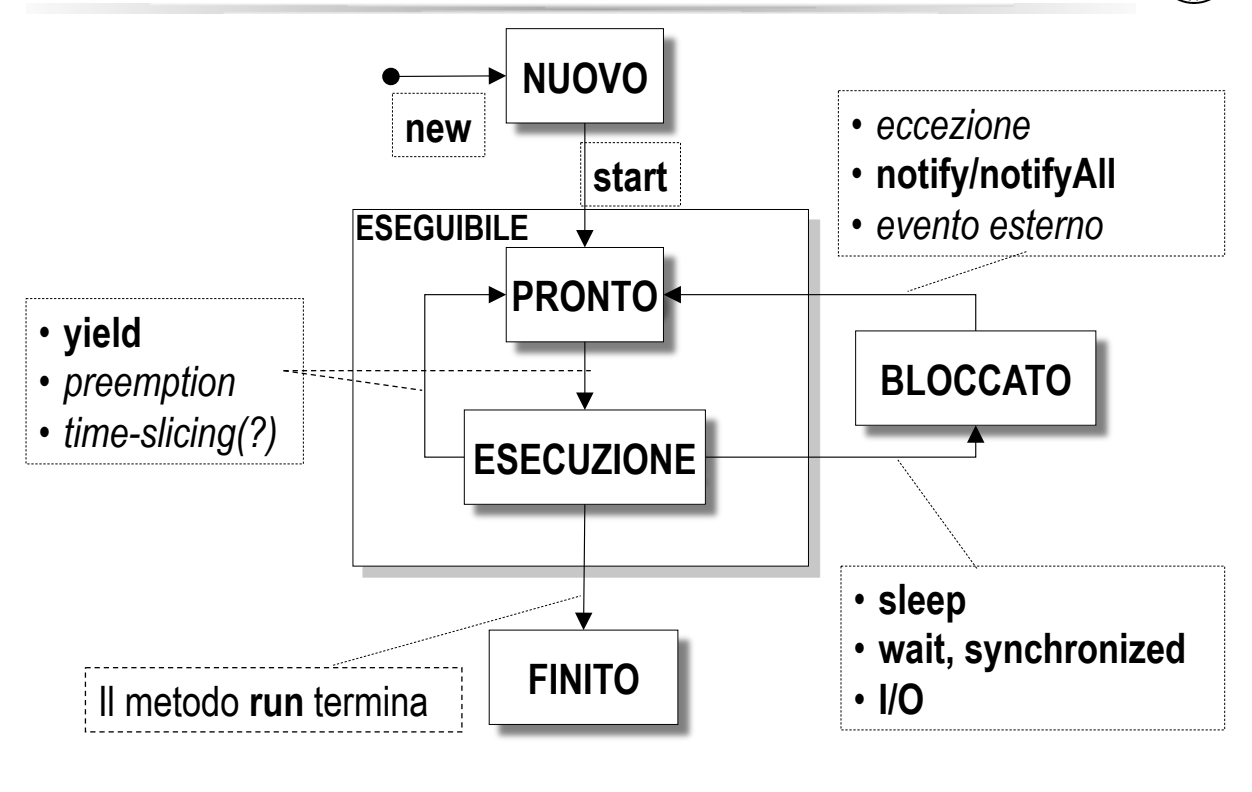

11

# *Metodi della classe Thread*

```
run:
```
- **contiene il corpo del thread** 

**start:** 

 $\cdot$  **t.start()**  $\rightarrow$  esegue il thread t

**getName / getPriority :** 

- **restituisce il nome o la priorità del thread**
- **setName / setPriority:**

- **modifica del nome o della priorità del thread** 

**sleep:** 

- **sospende lesecuzione del thread per** *m* **millisecondi (valore di** *m* **passato come argomento); si può arrivare alla precisione dei** *ns* 

**yield:** 

- **sospende lesecuzione del thread corrente consentendo lesecuzione di altri thread** *pronti e* **a uguale priorità** 

**join:** 

 $\div$  **t.join()**  $\rightarrow$  attende la terminazione del thread t

## *Esempio: creazione Thread (1)*

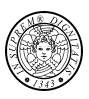

**class SimpleThread extends Thread { public SimpleThread(String str) { super(str); } public void run() { for (int i = 0; i < 10; i++) { System.out.println(i + " " + getName()); try { sleep((long)(Math.random() \* 1000)); } catch (InterruptedException e) {} } System.out.println("FINITO! " + getName()); } } public class TwoThreadsDemo { public static void main (String[] args) { new SimpleThread(**-**Pippo").start(); new SimpleThread("Pluto").start(); } }**  OUTPUT 0 Pippo 0 Pluto 1 Pluto 2 Pluto 3 Pluto 1 Pippo 4 Pluto 2 Pippo 3 Pippo 4 Pippo 5 Pippo 5 Pluto 6 Pluto 7 Pluto 6 Pippo 8 Pluto 7 Pippo 9 Pluto FINITO! Pluto 8 Pippo 9 Pippo FINITO! Pippo

13

### *Esempio: creazione Thread (2)*

```
14 
class SimpleThread implements Runnable { 
     private Thread thr; 
     public SimpleThread(String str) { 
       thr = new Thread(this, str); 
       thr.start(); 
     } 
     public void run() { 
        for (int i = 0; i < 10; i++) {
              System.out.println(i + " " + thr.getName()); 
              try { 
                  Thread.sleep((long)(Math.random() * 1000)); 
               } catch (InterruptedException e) {} 
 } 
         System.out.println("FINITO! " + thr.getName()); 
     } 
} 
public class TwoThreadsDemo { 
     public static void main (String[] args) { 
         new SimpleThread("Pippo"); 
         new SimpleThread("Pluto"); 
     } 
}
```
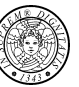

## *Esempio: metodo* **join**

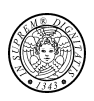

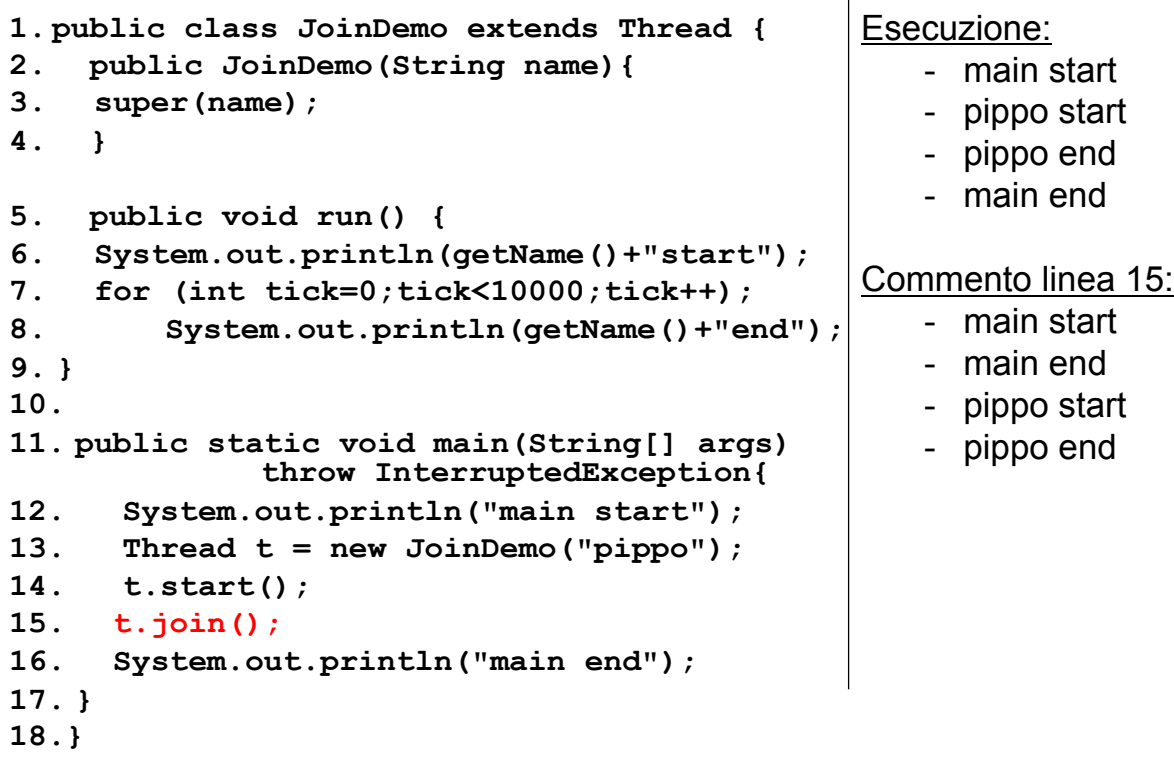

15

## *Esempio: metodo yield*

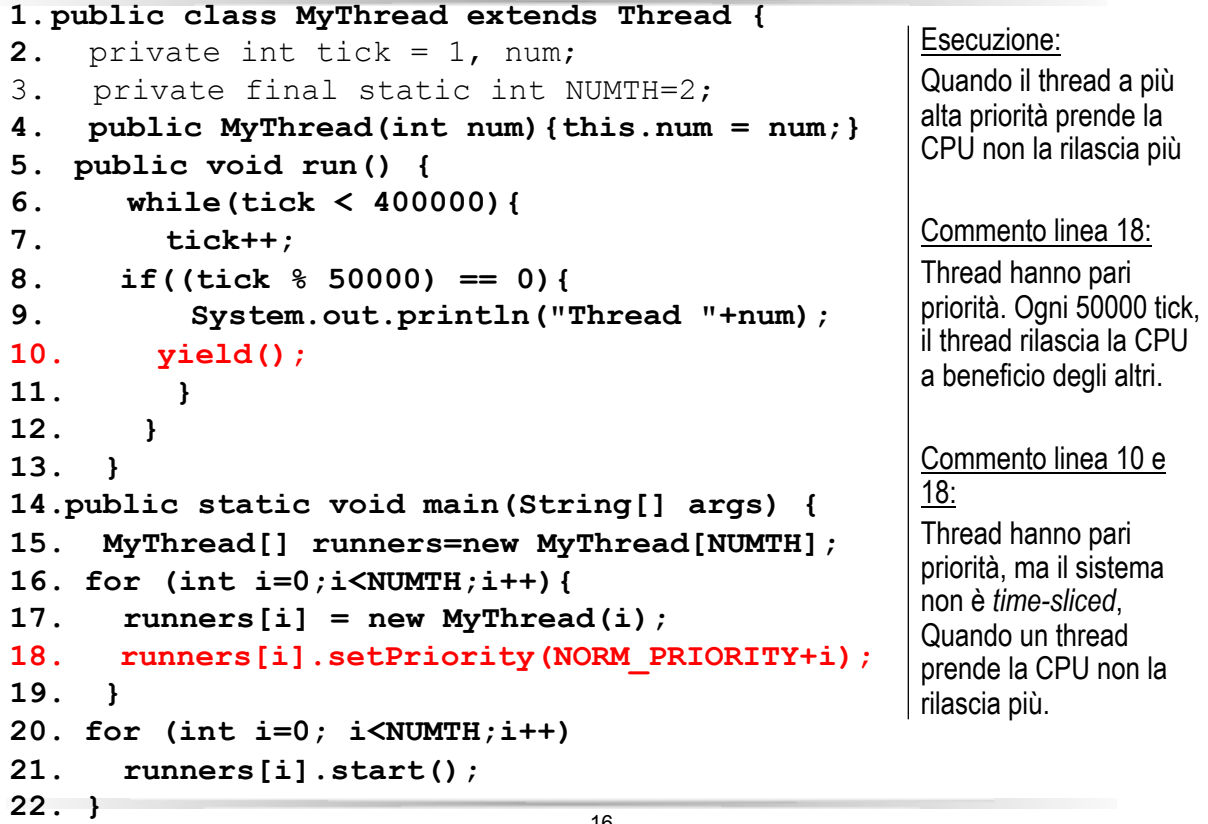

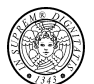

# *Interrupts*

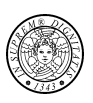

- Un *interrupt* è un segnale inviato ad un thread per fargli interrompere ciò che sta facendo
	- Se un thread è *bloccato* (**wait**, **sleep**, **join**) il suo *interrupt status* viene "pulito" ed il thread riceve **InterruptedException**
	- Se un thread non è bloccato il suo interrupt flag viene "settato"
- Si può lanciare un'interruzione a questo thread per mezzo di **interrupt**.
- Il thread *corrente* testa se è stato interrotto per mezzo di **interrupted (static)**. L'interrupt status viene pulito
- Si può testare se un'interruzione è stata inviata a questo thread per mezzo di **isInterrupted.** L'interrupt status non viene modificato.

17

# *Interrupt – Esempi di gestione*

Il thread è bloccato, viene lanciata l'eccezione **InterruptedException**

```
for (int i = 0; i < importantInfo.length; i++) {
     // Pause for 4 seconds 
     try { 
         Thread.sleep(4000); 
     } catch (InterruptedException e) { 
         // We've been interrupted: no more messages. 
         return; 
 } 
     // Print a message 
     System.out.println(importantInfo[i]); 
}
```
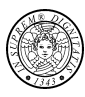

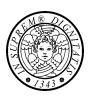

Una computazione particolarmente lunga periodicamente testa se è stata interrotta

```
for (int i = 0; i < inputs.length; i+1) {
       heavyCrunch(inputs[i]); 
       if (Thread.interrupted()) { 
           // We've been interrupted: no more crunching. 
           return; 
       } 
 } 
for (int i = 0; i < inputs.length; i++) {
     heavyCrunch(inputs[i]); 
     if (Thread.interrupted()) { 
            throw new InterruptedException(); 
     } 
} 
In alternativa
```
19

*Esempio uso interrupt-sleep-join* 

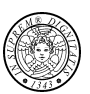

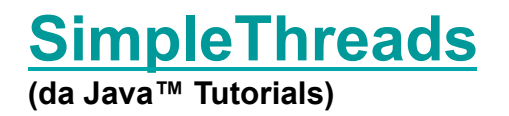

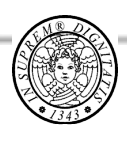

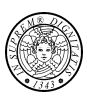

# *Mutua esclusione*

# *Il problema della mutua esclusione*

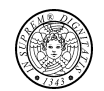

```
public class Counter { 
         private int c = 0; 
         public void increment() { 
                   c++; 
         } 
         public void decrement() { 
                   c--; 
         } 
         public void value() { 
                   return c; 
         } 
}
```
**Traduzione di increment/decrement**

- **1. Retrieve the current value of c**
- **2. Increment/decrement c by 1**
- **3. Store the new value back in c**

#### **Possibile** *interleaving*

- **Thread A invokes increment**
- **Thread B invokes decrement**
- 1. **Thread A: retrieve c**  $(c = 0)$
- 2. **Thread B: retrieve c**  $(c = 0)$
- **3. Thread A: increment retrieved value (result 1)**
- **4. Thread B: decrement retrieved value (result -1)**
- **5. Thread A: store result in c (c = 1)**
- **6. Thread B: store result in c (c = -1)**
- Il risultato di A è andato perduto, sovrascritto da B
- Questo interleaving è una possibilità
- Interleaving dipende dalla velocità relativa tra A e B
- Interleaving è time-variant

### *Mutua esclusione*

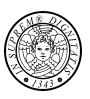

- ! L'accesso di thread concorrenti a strutture dati condivise deve essere coordinato
- ! Se due thread concorrenti eseguono "contemporaneamente" l'operazione **withdraw** si possono avere delle inconsistenze

**balance = 80 amt = 50** 

```
int balance; 
boolean withdraw(int amt) { 
 if (balance - amt >= 0) {
  balance -= amt; 
   return true; 
 } 
 return false; 
} 
Invariante: balance >= 0
```
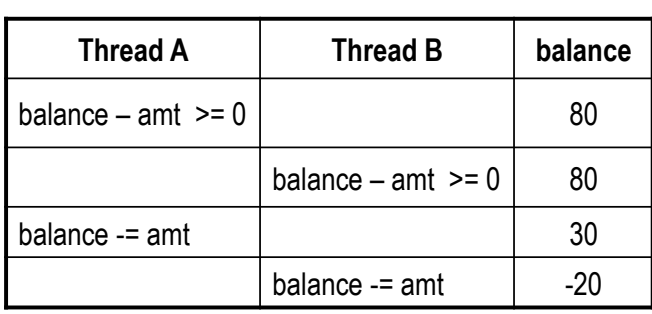

23

*Sezioni critiche* 

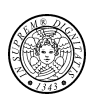

*Sezione critica:* 

- *Sequenza di istruzioni che deve essere eseguita in modo mutuamente esclusivo con altre sezioni critiche* 

#### *Classe di sezioni critiche:*

- *Insieme di sezioni critiche le cui esecuzioni devono essere mutuamente esclusive tra loro* 

Java identifica la sezione critica per mezzo della parola chiave **synchronized** 

- Metodo sincronizzato
- Blocco sincronizzato

La mutua esclusione è realizzata per mezzo di un *lock*, o *semaforo binario*.

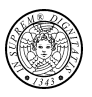

```
public class SynchronizedCounter { 
      private int c = 0; 
      public synchronized void increment() { 
              c++; 
      } 
      public synchronized void decrement() { 
             c--;} 
      public synchronized void value() { 
              return c; 
      } 
}
```
25

# *Semafori*

Un semaforo **s** è una variabile intera non negativa (**s ≥ 0**) cui é possibile accedere con le operazioni primitive **p** e **v** cosí definite

**p(s): repeat until s > 0; s := s – 1;** 

```
v(s): s := s + 1;
```
- In caso di contemporanea richiesta di esecuzione da parte di piú thread, tali operazioni vengono eseguite sequenzialmente in ordine arbitrario
- Questa proprietà garantisce che il valore del semaforo venga modificato da un solo processo alla volta

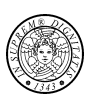

synchronized Method\_Name (args) Method\_Block

- Java associa un *lock* ad ogni oggetto
- L'esecuzione del metodo sincronizzato **Method\_Name** consiste in:
	- 1. acquisire *automaticamente* il lock per conto del thread in esecuzione (acquisisce la sezione critica);
	- 2. eseguire il corpo **Method\_Block** del metodo
	- 3. rilasciare il lock, anche se l'esecuzione del corpo è terminata da un eccezione (rilascia la sezione critica);
- Mentre un thread detiene un lock<sup>(\*)</sup>, nessun altro thread può acquisirlo

(\*) *intrinsic lock* o *monitor lock*

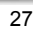

# *Implementazione concettuale*

```
public class SynchronizedCounter { 
         private int c = 0; 
         public SynchronizedCounter(int aVal) { 
                    c = aVal: 
          } 
         public synchronized void increment() { 
                    c++; 
          } 
         public synchronized void decrement() { 
                   c--;} 
         public synchronized void value() { 
                    return c; 
          } 
}
```
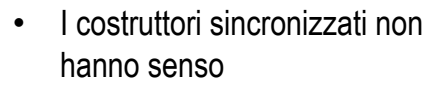

- Solo il thread che crea l'oggetto (**new**) deve avere accesso ad esso mentre lo sta costruendo
- Il riferimento all'oggetto non deve essere rilasciato ad un altro thread prima che la costruzione dell'oggetto sia terminata.

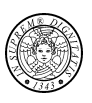

### **synchronized** ( *Expression* ) *Block*

- ! *Expression* deve produrre un valore **V** di tipo riferimento non**-null**.
	- Se l'espressione termina *abruptly*, l'istruzione termina *abruptly*.
- ! Il thread acquisisce il lock associato con **V**, esegue *Block* e rilascia il lock associato a **V**.
	- Se il blocco termina *abruptly*, il lock viene rilasciato e l'istruzione termina *abruptly*.

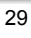

# *Blocchi e metodi sincronizzati*

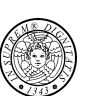

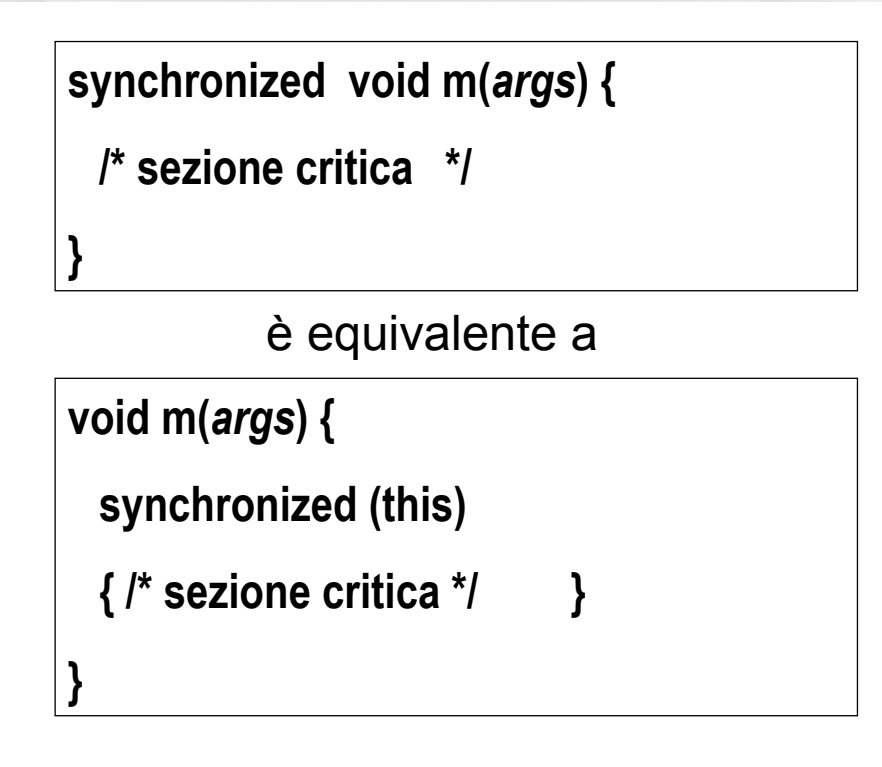

## *Lock rientranti*

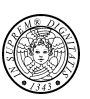

! In Java i lock sono **rientranti**, cioè un thread può (ri)acquisire un lock che già detiene (evitano l'**auto-deadlock).** 

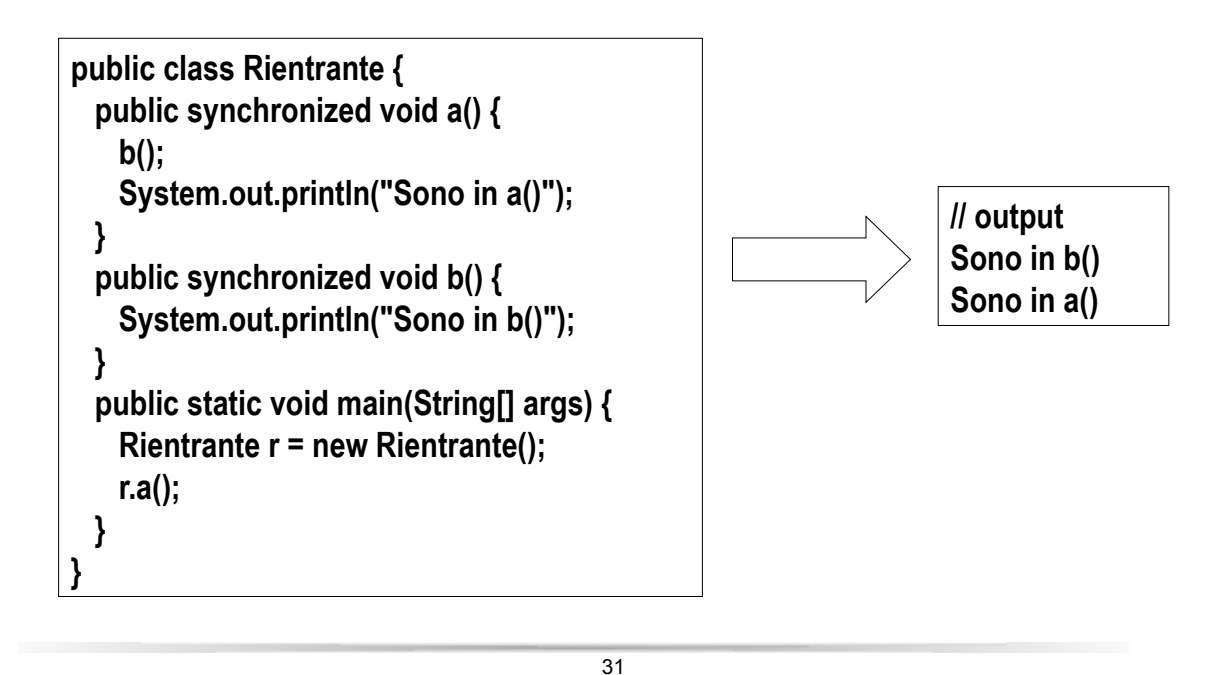

## *Static synchronized method*

```
class SynchronizedBankAccount { 
 public SynchronizedBankAccount(double aBalance) { 
      balance = aBalance; 
  } 
  public SynchronizedBankAccount() { 
      SynchronizedBankAccount(0) 
  } 
  public synchronized void deposit(double amount) { 
      balance += amount; 
  } 
   public synchronized void withdraw(double amount) { 
      balance -= amount; 
  } 
   public synchronized double getBalance() { 
      return balance; 
  } 
  private double balance = 0; 
}
```
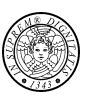

# *Static synchronized methods*

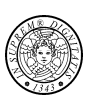

```
class SynchronizedBankAccount { 
  public SynchronizedBankAccount(double aBalance) { 
      balance = aBalance; 
  } 
  public SynchronizedBankAccount() { SynchronizedBankAccount(0) } 
  private static synchronized int getAccountNumber() { 
      return accountCounter++; 
  } 
  // deposit, withdraw, balance 
  private static int accountCounter = 0; 
  private final int accountNumber = getAccountNumber(); 
   private double balance = 0; 
}
```

```
33
```
# *Static synchronized methods*

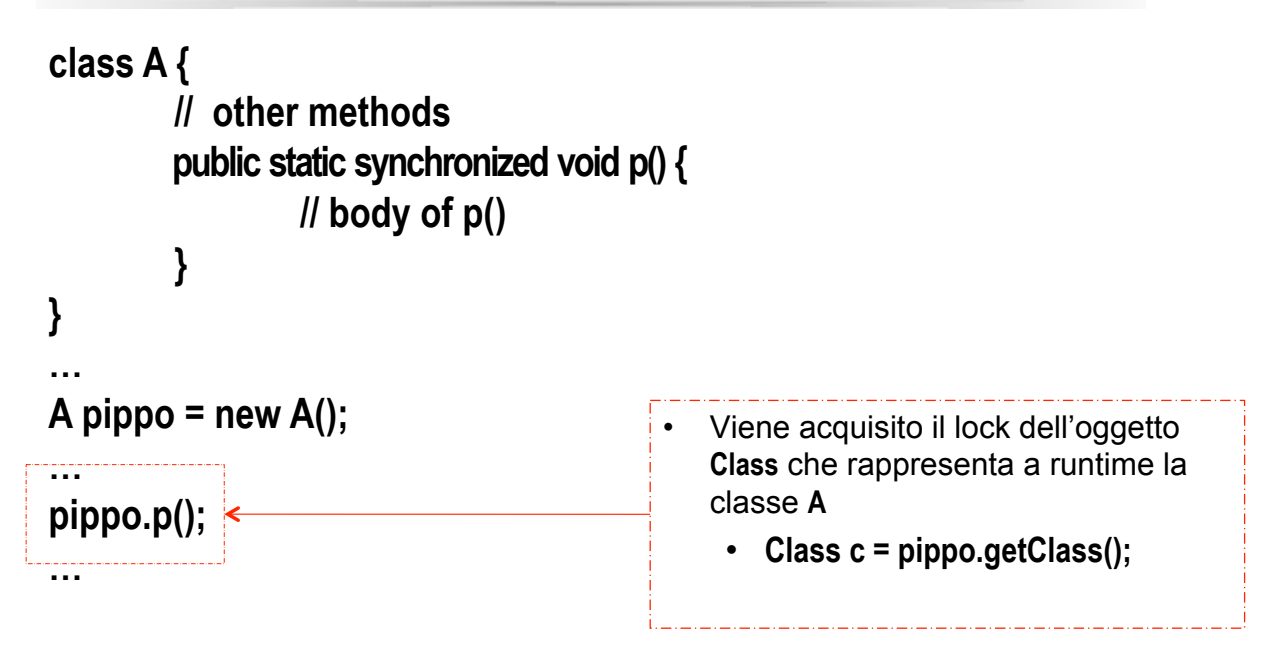

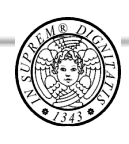

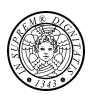

# *Sincronizzazione fra threads*

# *Problema della sincronizzazione*

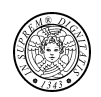

Poiché l'esecuzione di un thread è indipendente, ci possono essere errori di inconsistenza nonostante sia garantita la mutua esclusione sugli oggetti condivisi. Occorre garantire *sincronizzazione* fra i threads.

Esempio: Problema del Produttore-Consumatore.

- Requisito: Il consumatore deve prendere *ciascun valore* inserito dal produttore *esattamente una volta*

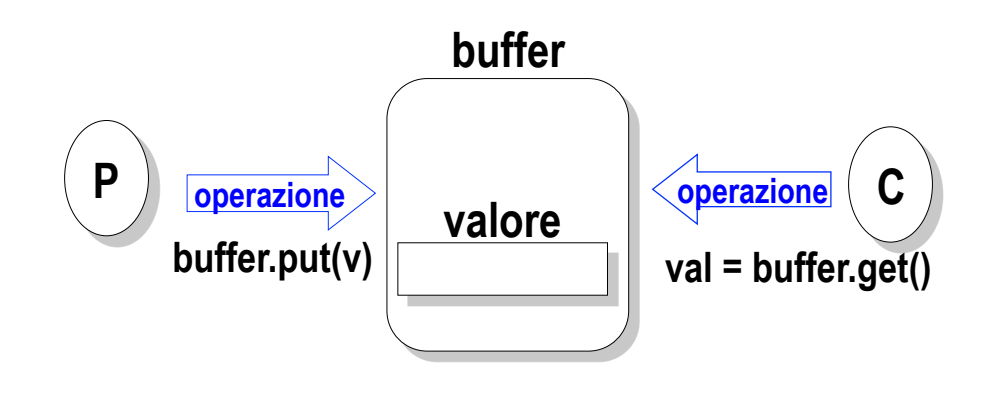

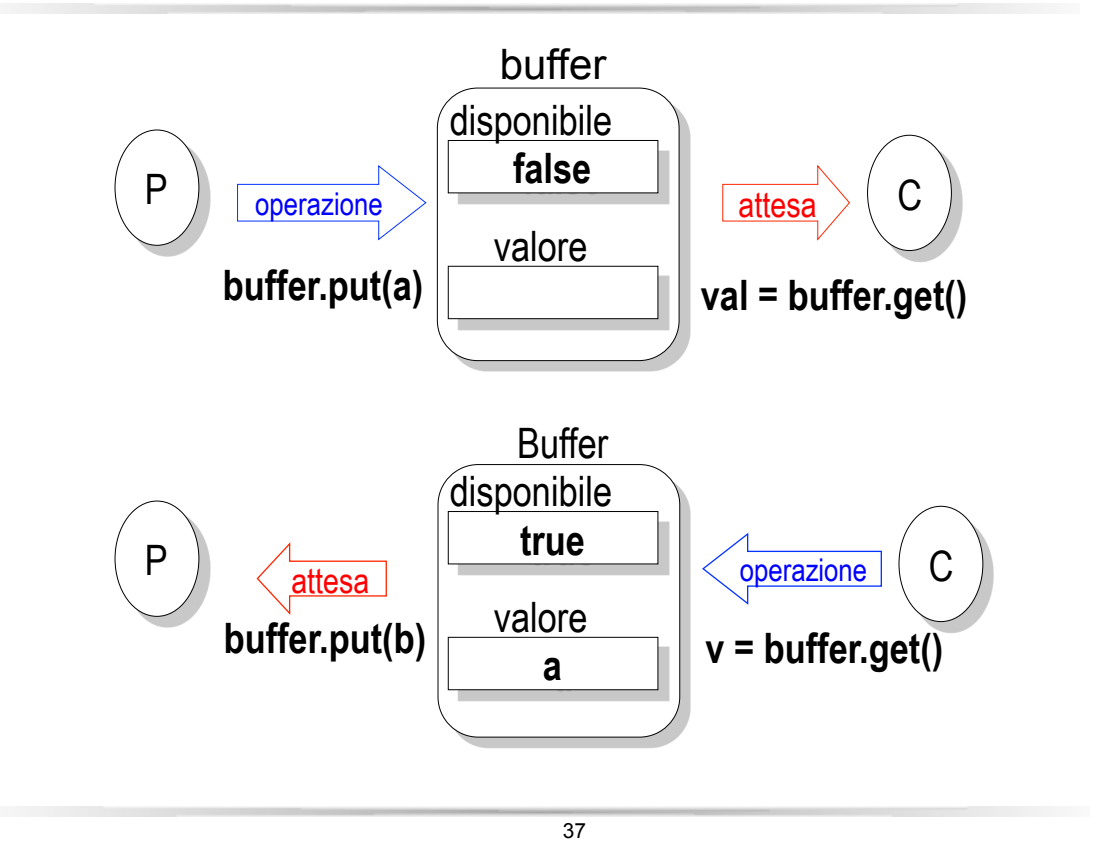

# *Soluzione (errata): il buffer*

```
1. public class Buffer { 
2. private int valore; 
3. private boolean disponibile = false; 
4. public int get() { 
5. while (disponibile == false); 
6. disponibile = false; 
7. return valore; 
8. } 
9. public void put(int value) { 
10. while (disponibile == true); 
11. valore = value; 
12. disponibile = true; 
13. } 
14.}
```
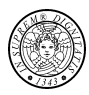

### *Soluzione: Produttore*

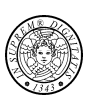

```
1. public class Produttore extends Thread { 
2. private Buffer buffer; 
3. private int numero; 
4. public Produttore(Buffer b, int numero) { 
5. buffer = b; 
6. this.numero = numero; 
7. } 
8. public void run() { 
9. for (int i = 0; i < 10; i++) { 
10. buffer.put(i); 
11. System.out.println("Produttore #"+this.numero+"put:"+i); 
12. } 
13. } 
14.}
```

```
39
```
### *Soluzione: Consumatore*

```
1. public class Consumatore extends Thread { 
2. private Buffer buffer; 
3. private int number; 
4. public Consumatore(Buffer b, int numero) { 
5. buffer = b; 
6. this.number = numero; 
7. } 
8. public void run() { 
9. int valore = 0; 
10. for (int i = 0; i < 10; i++) { 
11. valore = buffer.get(); 
12. System.out.println("Consumatore #"+this.number+"get:"+ 
                    valore); 
13. } 
14. } 
15.}
```
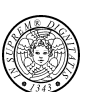

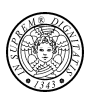

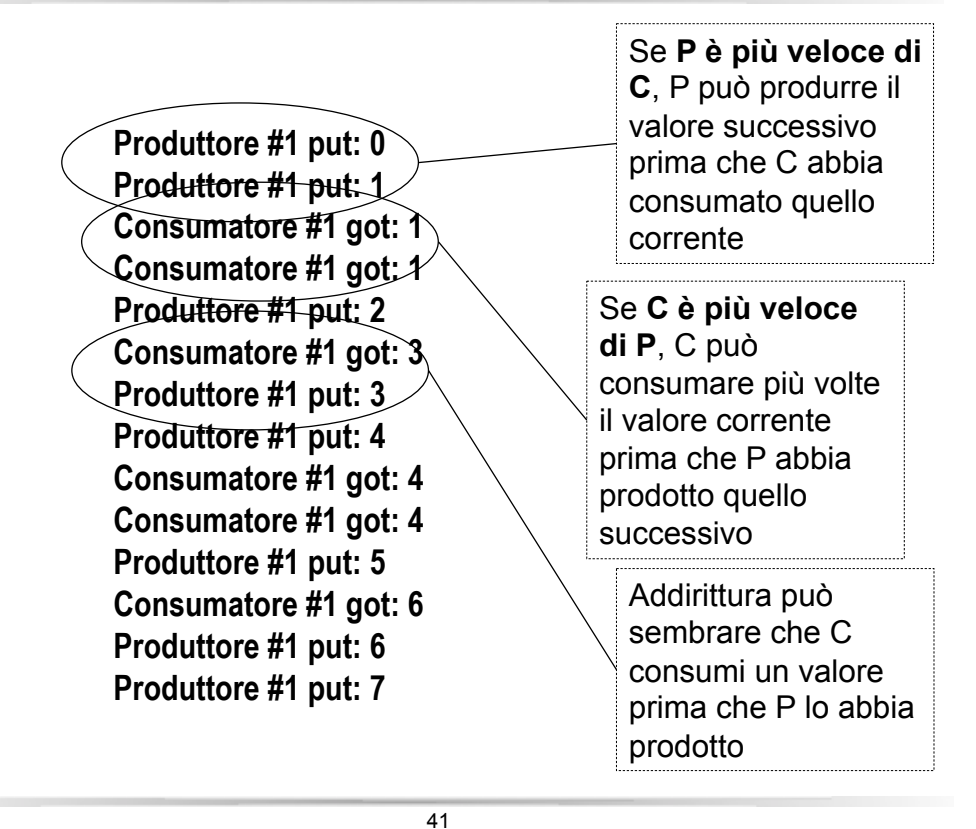

*Sincronizzazione: uso del Monitor* 

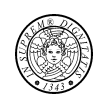

Il **monitor** permette di aggiungere alla definizione di tipo di dati astratto una specifica della *sincronizzazione* fra i threads per mezzo dell'invocazione dei seguenti metodi:

- **wait():** tale metodo rilascia il lock (mutua esclusione) sull'oggetto e sospende il thread che lo invoca in attesa di una notifica.
- **notifyAll():** tale metodo risveglia *tutti* i thread sospesi sull'oggetto in attesa di notifica. I thread risvegliati competono per acquisire il lock (mutua esclusione) sull'oggetto.
- **notify(): tale metodo** risveglia *un* thread scelto casualmente tra quelli sospesi sull'oggetto in attesa di notifica. Il thread risvegliato compete per acquisire il lock (mutua esclusione) sull'oggetto.

Tali metodi **wait()**, **notify()** e **notifyAll()** devono essere invocati dall'interno di un metodo o blocco sincronizzato

*Soluzione (corretta): il buffer* 

```
public class Buffer { 
 private int valore; 
 private boolean disponibile = false; 
 public syncronized int get() { 
  while (disponibile == false) { 
    try { wait(); } catch(InterruptedException e){} 
    } 
    disponibile = false; 
  notifyAll(); 
    return valore; 
 } 
 public synchronized void put(int value) { 
  while (disponibile == true) { 
     try { wait(); } catch(InterruptedException e){} 
    } 
   valore = value; 
   disponibile = true; 
   notifyAll(); 
 } 
}
```
43

# *Implementazione concettuale*

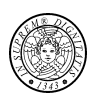

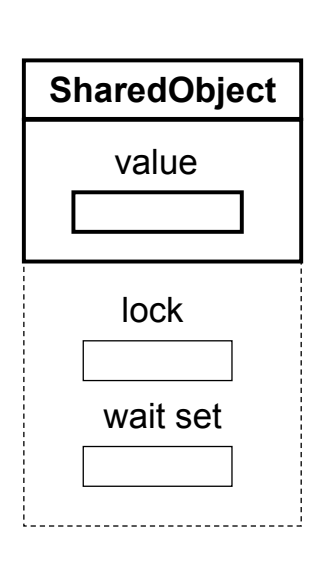

- !Ad ogni oggetto è associato un set di thread detto *wait set*
- li wait set contiene tutti i thread che hanno eseguito il metodo **wait** e che non sono stati ancora notificati con **notify/notifyAll**
- ! In pratica, wait set può essere realizzato per mezzo di
	- un semaforo **condsem** inizializzato a zero su cui i thread che eseguono **wait** vanno a bloccarsi
	- un contatore **condcount**, inizializzato a zero, che registra il numero dei thread sospesi su **condsem**

### *Implementazione concettuale (semplificata)*

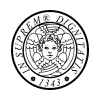

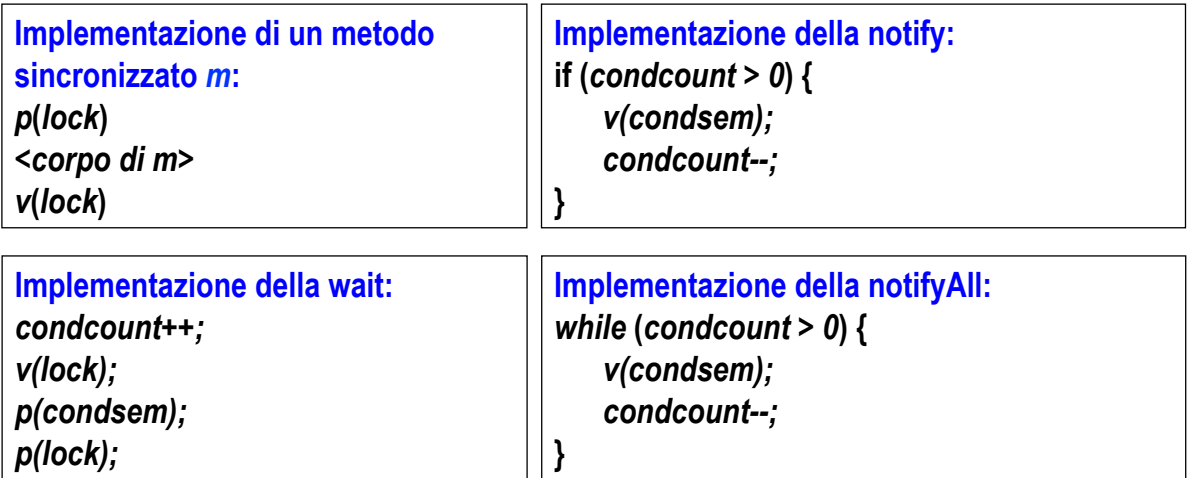

45

*Problemi notevoli* 

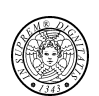

- ! Gestore di un pool di risorse equivalenti
- ! Produttori e consumatori nel caso di buffer limitato
- **E** Lettori e scrittori

# *Gestore di un pool di risorse equivalenti*

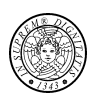

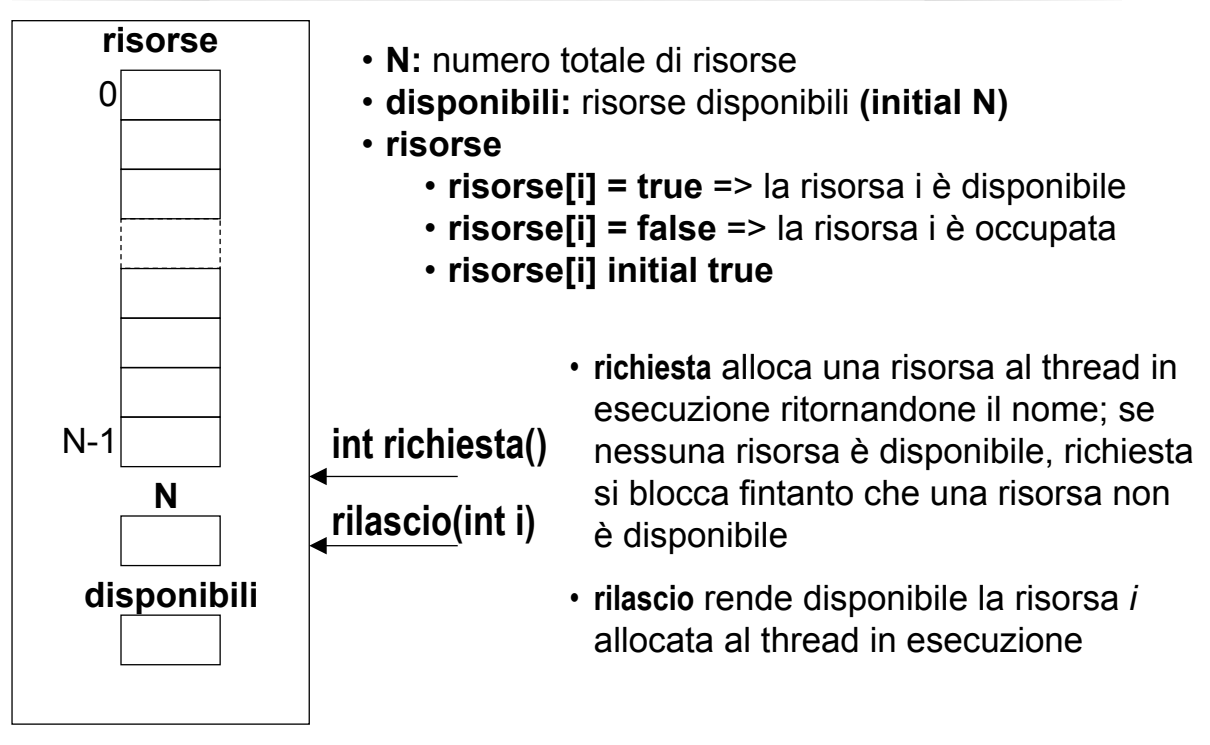

47

### *Implementazione del Gestore*

Classi:

- *DriverGestore* (main):
	- crea NUMTHREADS thread che usano il pool di NUMRISORSE risorse equivalenti
- *MioThread:* 
	- thread che effettua l'accesso alle risorse:
		- richiesta()
		- uso della risorsa (*sleep*)
		- rilascio()
- *Gestore:*

contiene e gestisce il pool di risorse equivalenti per mezzo delle funzioni **richiesta** e **rilascio** 

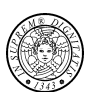

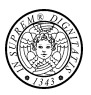

```
public class DriverGestore { 
  public static void main(String[] args) { 
      final int NUMTHREADS = 3; 
      final int NUMRISORSE = 2; 
      Gestore g = new Gestore(NUMRISORSE); 
     for (int i = 0; i < NUM{\texttt{NUM}} \texttt{HREADS}; i++) new MioThread("thread[" + i + "]", g).start(); 
   } 
}
```
### *Implementazione : classe mioThread*

49

```
class MioThread extends Thread { 
    final int TIMES = 2; 
    Gestore g; 
    public MioThread(String name, Gestore gest) { 
         super(name); 
        q = qest;} 
    public void run() { 
         int r; 
        for (int i = 0; i < TIMES; i+1) {
             r = g.richiesta(); 
             try{ 
                  sleep((long)(Math.random()*1000)); 
              } catch(InterruptedException e){} 
             g.rilascio(r); 
         } 
    } 
}
```
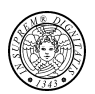

*Implementazione: classe Gestore*

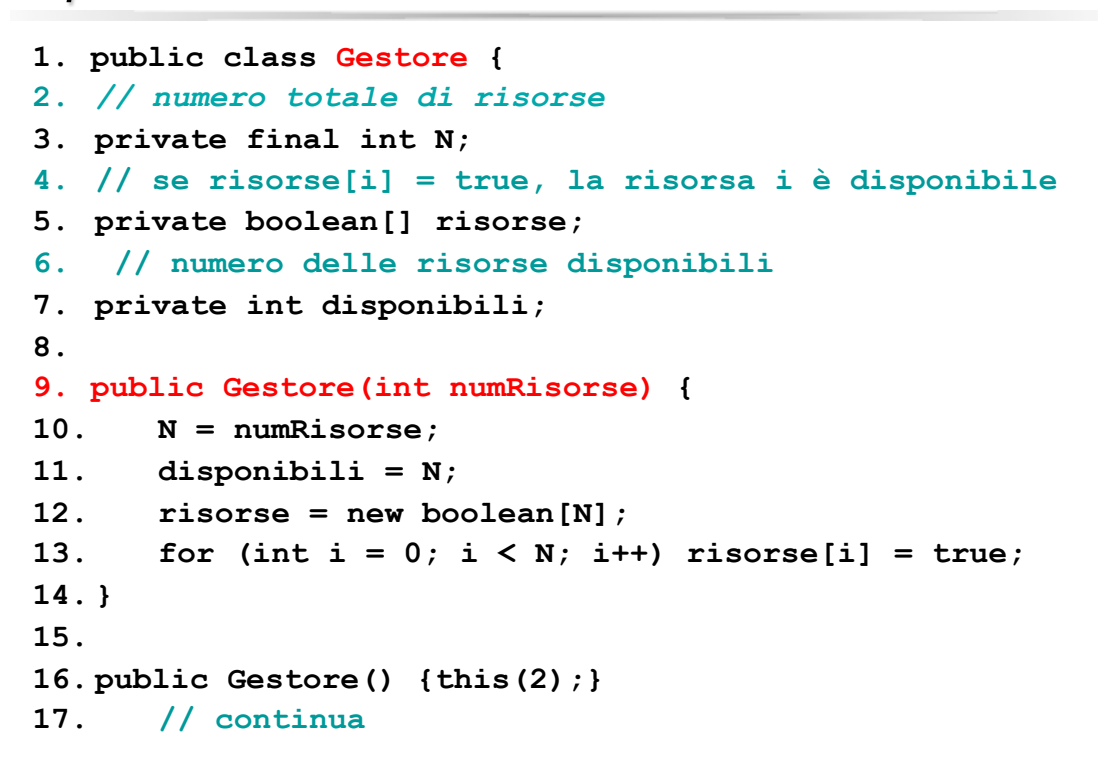

51

### *Implementazione: classe Gestore*

```
synchronized int richiesta() { 
  if (disponibili <= 0) 
    try { wait(); } catch(InterruptedException e){} 
  int i = 0; 
  while ((i < N) && !risorse[i]) i++; 
  risorse[i] = false; 
  disponibili--; 
  System.out.println("Alloco risorsa " + i); 
  return i; 
 } 
synchronized void rilascio(int i) { 
  System.out.println("Rilascio risorsa " + i); 
  risorse[i] = true; 
  disponibili++; 
  notify(); 
 } 
} // class
```
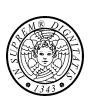

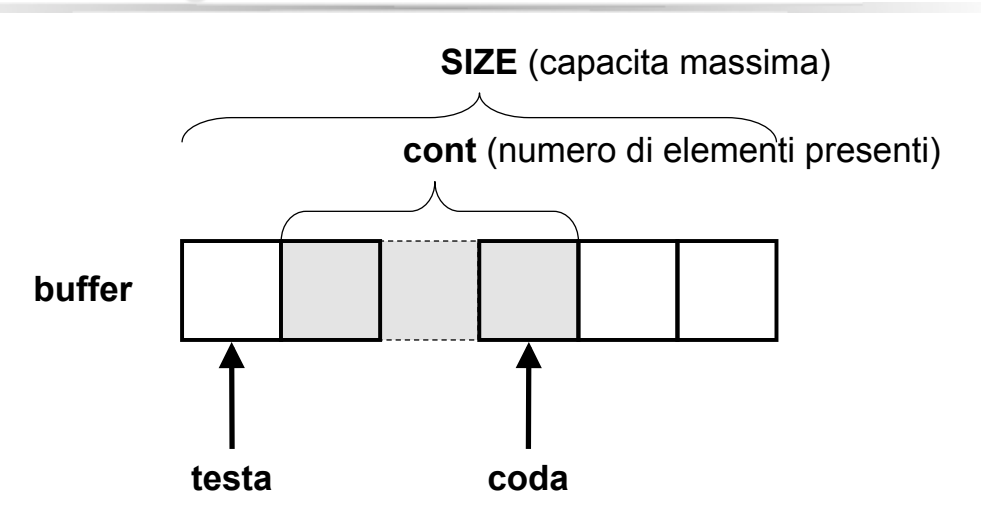

se (**testa == coda**) and (**cont == 0**) allora **buffer vuoto**; se (**testa == coda**) and (**cont == SIZE**) allora **buffer pieno**;

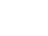

53

### *Implementazione del Buffer*

#### Classi:

- *DriverBuffer* (main):
	- crea NUMPROD Produttori e NUMCONS Consumatori.
	- Produttori e Consumatori sono Threads e devono essere eseguiti (funzione **start()**)

#### - *Produttore*:

- •inserisce i dati nel buffer (**put**)
- si deve bloccare se il buffer è PIENO
- *Consumatore*:
	- •estrae i dati dal buffer (**get**)
	- si deve bloccare se il buffer è VUOTO
- *Buffer*:
	- contiene e gestisce il buffer per mezzo delle operazioni **put** e **get** secondo la politica FIFO

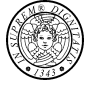

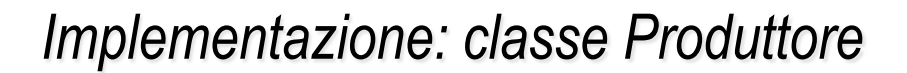

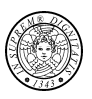

```
class Produttore extends Thread { 
 final int TIMES = 2; 
 Buffer buf; 
 public Produttore(String name, Buffer b) { 
   super(name); 
  \text{buf} = \text{b};
 } 
 public void run() { 
   int r; 
   for (int i = 0; i < TIMES; i++) {
    String s = getName() + ": string " + i;System.out.println(s); 
    buf.put(s); 
    try{ sleep((long)(Math.random()*1000));} 
       catch(InterruptedException e){} 
   } 
 } 
}
```
# *Implementazione: classe Consumatore*

55

```
class Consumatore extends Thread { 
   final int TIMES = 2; 
   Buffer buf; 
   public Consumatore(String name, Buffer b) { 
        super(name); 
       \text{buf} = \text{b};
   } 
   public void run() { 
        int r; 
       for (int i = 0; i < TIMES; i++) {
            String s; 
            s = (String)buf.get(); 
            System.out.println(getName() + 
                                     " consuma " + s); 
            try{ 
                sleep((long)(Math.random()*1000)); 
            } catch(InterruptedException e){} 
        } 
   } 
}
```
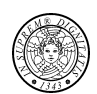

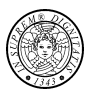

```
public class DriverBuffer { 
       public static void main(String[] args) { 
       final int NUMPROD = 3; 
       final int NUMCONS = 3; 
       Buffer buf = new Buffer(); 
       for (int i = 0; i < NUMCONS; i++)
               new Consumatore("cons[" + i + "]", 
       buf).start(); 
       for (int i = 0; i < NUMPROD; i+1)
               new Produttore("prod[" + i + "]", 
       buf).start(); 
       } 
}
```
#### 57

### *Implementazione: classe Buffer*

```
public class Buffer { 
 private Object[] buffer; //il buffer 
 private final int SIZE; //capacità del buffer 
 private int testa; //punto di inserimento 
 private int coda; //punto di estrazione 
 private int cont; //num oggetti presenti nel buffer 
 public Buffer(int sz) { 
  SIZE = sz; 
  buffer = new Object[SIZE]; 
  cont = 0; testa = 0; coda = testa; 
 } 
 public Buffer() { 
  this(10); 
 }
```
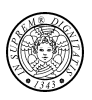

```
59 
synchronized void put(Object elem) { 
    while (cont >= SIZE) 
           try { wait(); } catch(InterruptedException e){} 
     buffer[testa] = elem; 
     testa = (testa + 1) % SIZE; 
     cont++; 
    notifyAll(); 
     } 
synchronized Object get() { 
         Object elem; 
         while (cont <= 0) 
                try { wait(); } catch(InterruptedException e){} 
          elem = buffer[coda]; 
          coda = (coda + 1) % SIZE; 
          cont--; 
          notifyAll(); 
          return elem; 
     } 
}
```
### *Produttori e Consumatori (socket, buffer illimitato)*

```
1. class MyMsgQueue { 
2. private LinkedList<Message> msgqueue;
3. public MyMsgQueue() { 
4. msgqueue = new LinkedList<Message>(); 
5. } 
6. synchronized void add(Message m){ 
7. msgqueue.addLast(m); 
8. notify(); 
9. } 
10. synchronized Message remove(){ 
11. if (msgqueue.size() == 0) { 
12. try { 
13. wait(); 
14. } catch(InterruptedException e){} 
15. } 
16. return msgqueue.removeFirst(); 
17. } 
18.}
```
- **E** L'implementazione di **LinkedList** *non* è threadsafe
- **E.** LinkedList deve essere sincronizzato esternamente
- 1. Sincronizzazione su di un oggetto che incapsula **LinkedList**
- **2. Collections.synchronizedLi st** che ritorna una lista thread-safe basata su quella specificata come argomento
- ! **Linea 11**. Notare l'**if**: sono bloccati solo i thread serventi i consumatori e se ne deve sbloccare solo uno alla volta.

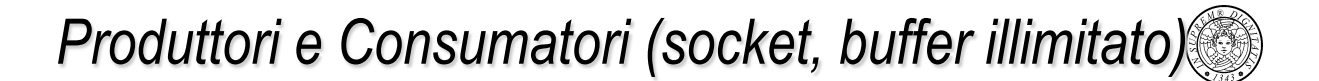

**Linea 11**. Il thread riceve come parametro la connessione da gestire (**socket**) e la coda dei messaggi (**msgqueue**), una struttura dati condivisa

```
1.public class Buffer { 
2.public static final int PORT = 8080; 
3.public static void main(String[] args) 
4. throws IOException { 
5.MyMsgQueue msgqueue = new MyMsgQueue();
6.ServerSocket servsock = 
7. new ServerSocket(PORT); 
8.try { 
9. while(true) { 
10. Socket sock = servsock.accept(); 
11. new MyThread(sock, msgqueue); 
12. } 
13. } catch(IOException e) {
14. } finally { 
15. servsock.close(); 
16. } 
17.} 
18.}
```
61

### *Produttori e Consumatori (socket, buffer illimitato)*

```
1.class MyThread extends Thread { 
2. private MyMsgQueue mq; 
3. private Socket socket; 
4. private ObjectInputStream in; 
5. private ObjectOutputStream out; 
6.
7. MyThread(Socket s, MyMsgQueue amq) 
8. throws IOException { 
9. socket = s; 
10. mq = amq; 
11. in = new ObjectInputStream( 
12. socket.getInputStream()); 
13. out = new ObjectOutputStream( 
14. socket.getOutputStream()); 
15. start(); 
16.} 
17.// continua
```
*Produttori e Consumatori (socket, buffer illimitato)*

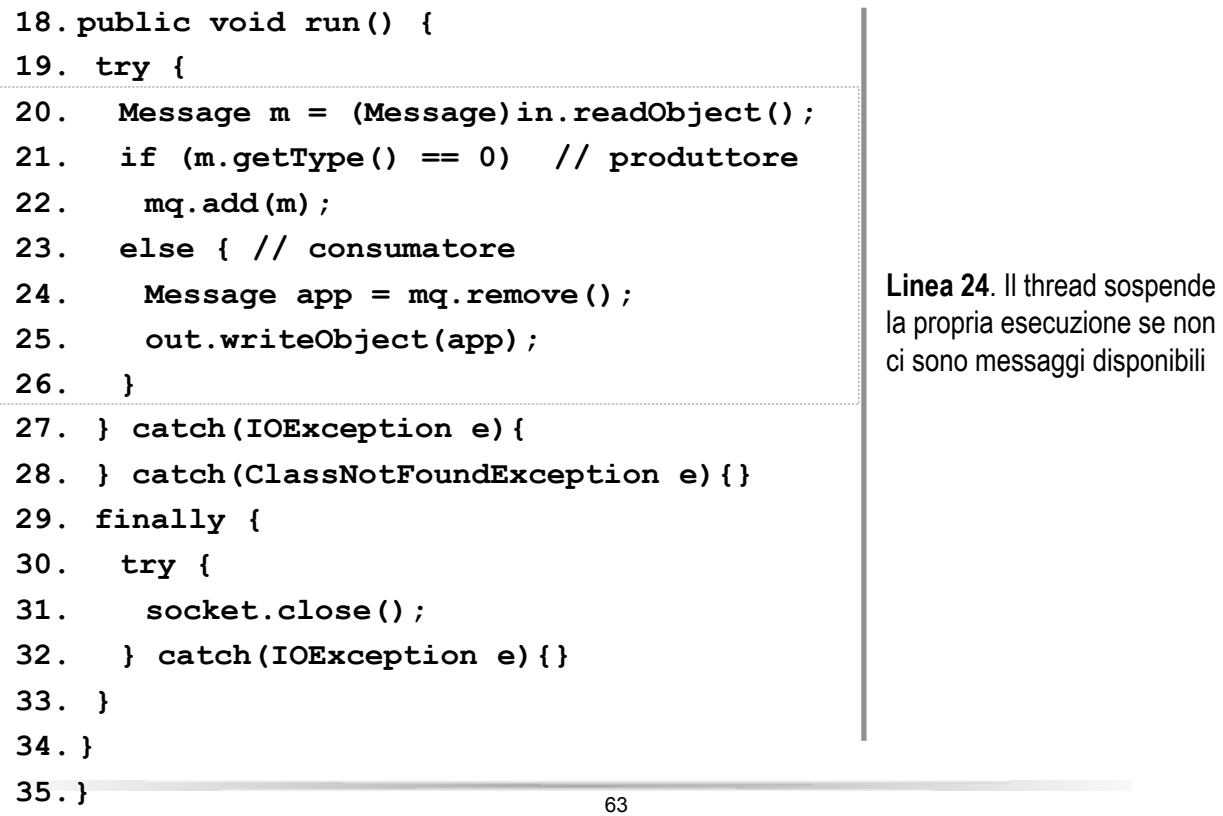

### *Lettori e scrittori*

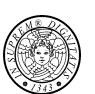

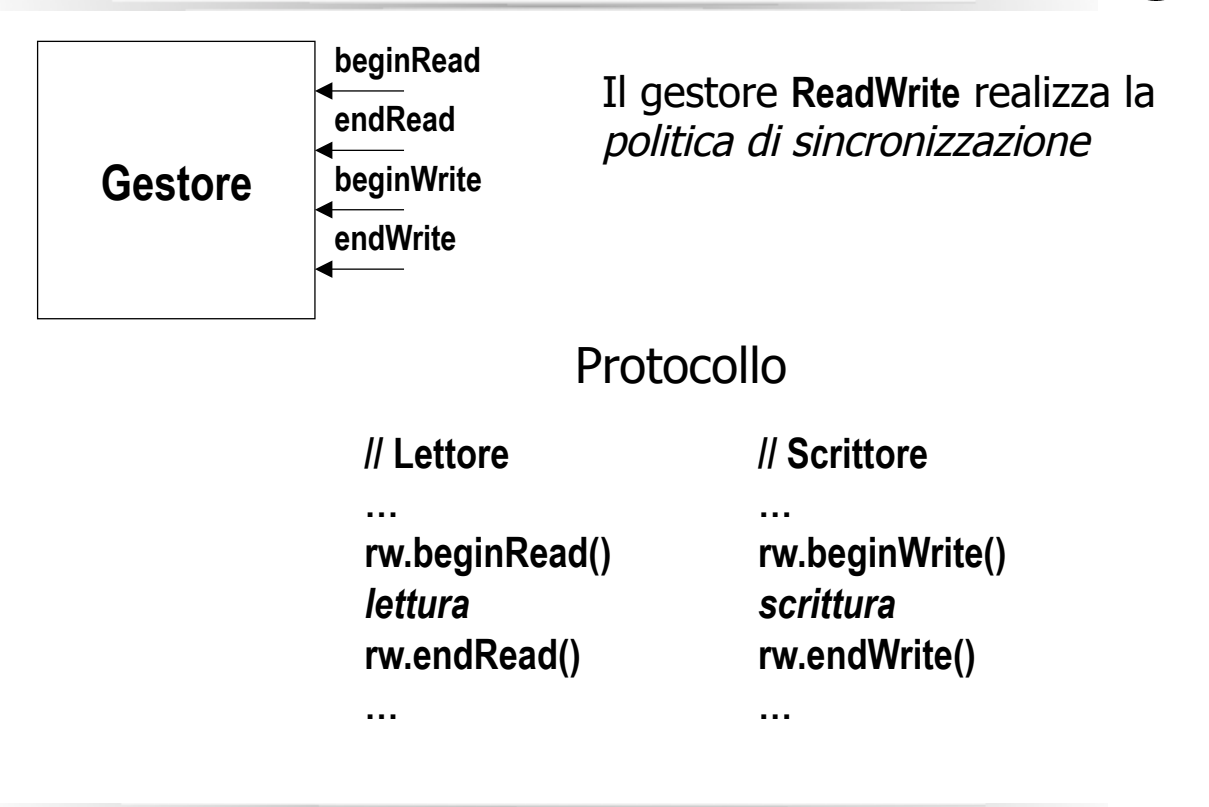

64

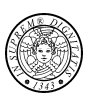

### *Politica che garantisce mutua esclusione ed assenza di starvation*

- A. i lettori possono accedere contemporaneamente alla risorsa
- B. gli scrittori hanno accesso esclusivo alla risorsa
- C. lettori e scrittori si escludono mutuamente nell'uso della risorsa
- D. un nuovo lettore non può acquisire la risorsa se c'è uno scrittore in attesa
- E. tutti i lettori sospesi al termine di una scrittura hanno priorità sul successivo scrittore

65

### *Implementazione dei Lettori e scrittori*

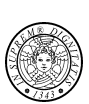

#### Classi:

- Gestore:
- Scrittore:

accesso esclusivo alla risorsa (**write()**)

- Lettore:

accesso concorrente alla risorsa con altri lettori (**read()**)

### *Implementazione: classe Scrittore*

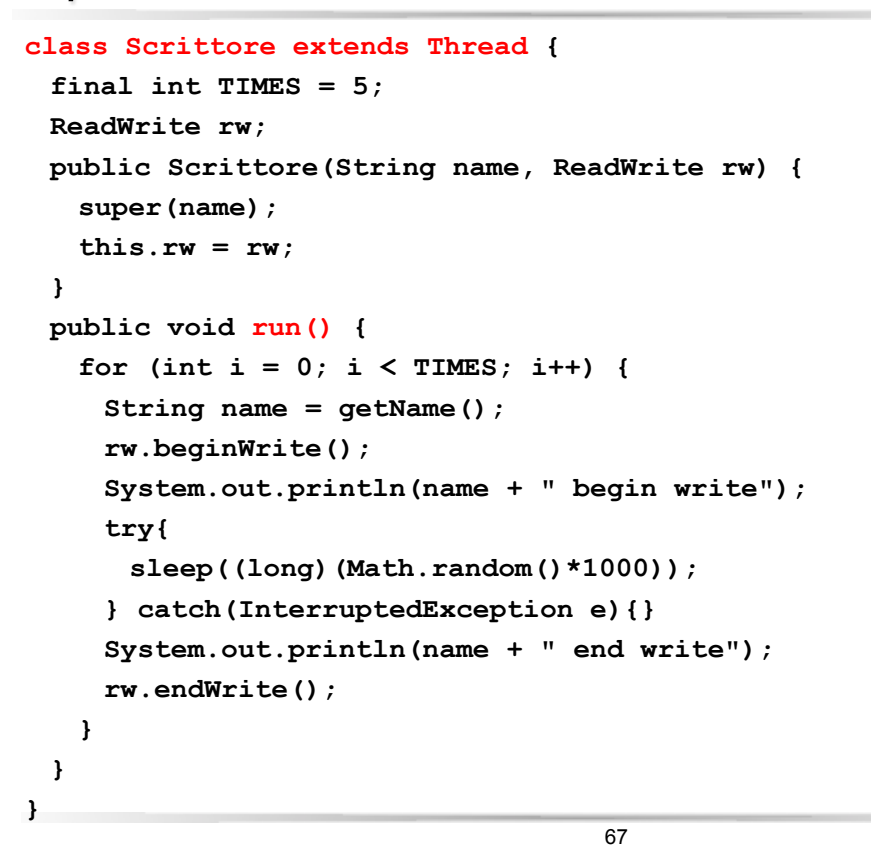

### *Implementazione: classe Lettore*

```
class Lettore extends Thread { 
 final int TIMES = 3; 
 ReadWrite rw; 
 public Lettore(String name, ReadWrite rw) { 
     super(name); 
     this.rw = rw; 
 } 
 public void run() { 
     String name = getName(); 
     for (int i = 0; i < TIMES; i++) {
      rw.beginRead(); 
      System.out.println(name + " begin read"); 
      try{sleep((long)(Math.random()*1000)); 
      }catch(InterruptedException e){} 
      System.out.println(name + " end read"); 
      rw.endRead(); 
     } 
 } 
}
```
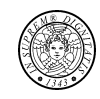

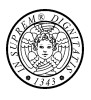

*Implementazione: classe DriverReadWrite (main)*

```
public class DriverReadWrite { 
 public static void main(String[] args) throws InterruptedException { 
   final int NUMREADERS = 2, NUMWRITERS = 2; 
   Thread[] t = new Thread[NUMREADERS + NUMWRITERS]; 
   Gestore g = new Gestore(); 
   System.out.println("MAIN: BEGIN"); 
   for (int i = 0; i < NUMREADERS; i++) { // creaz. & attiv. lettori 
    t[i] = new Lettore("lettore[" + i + "]", g);
    t[i].start(); 
   } 
   for (int i = 0; i < NUMWRITERS; i++) { // creaz. & attivaz. scrittori 
    t[i + NUMREADERS] = new Scrittore("scrittore[" + i + "]", q);t[i + NUMREADERS].start(); 
   } 
   for (int i = 0; i < NUMREADERS+NUMWRITERS;i++) // attendo tutti i thr. 
    t[i].join(); 
   System.out.println("MAIN: END"); 
 } 
}
```

```
69
```
### *Implementazione: classe Gestore (starvation lettori)*

```
public class Gestore { 
 private int aw = 0; // num active writers 
 private int rr = 0; // num running readers 
 private boolean busy_writing = false; // a writer is in 
 public Gestore() {} 
 synchronized void beginRead() { 
   while (aw > 0) 
    try { 
     wait(); 
    } catch(InterruptedException e){} 
   rr++; 
 } 
 synchronized void endRead() { 
   rr--; 
   notifyAll(); 
 } 
 // continua
```
*Implementazione: classe Gestore (startvation letto)* 

```
synchronized void beginWrite() { 
  aw++; 
  while (busy_writing || (rr > 0)) 
    try { 
     wait(); 
    } catch(InterruptedException e){} 
  busy_writing = true; 
 } 
 synchronized void endWrite() { 
  busy_writing = false; 
  aw--; 
  notifyAll(); 
 } 
}
```
#### *Questa soluzione causa la starvation dei lettori*

71

### *Implementazione: classe Gestore (senza starvation)*

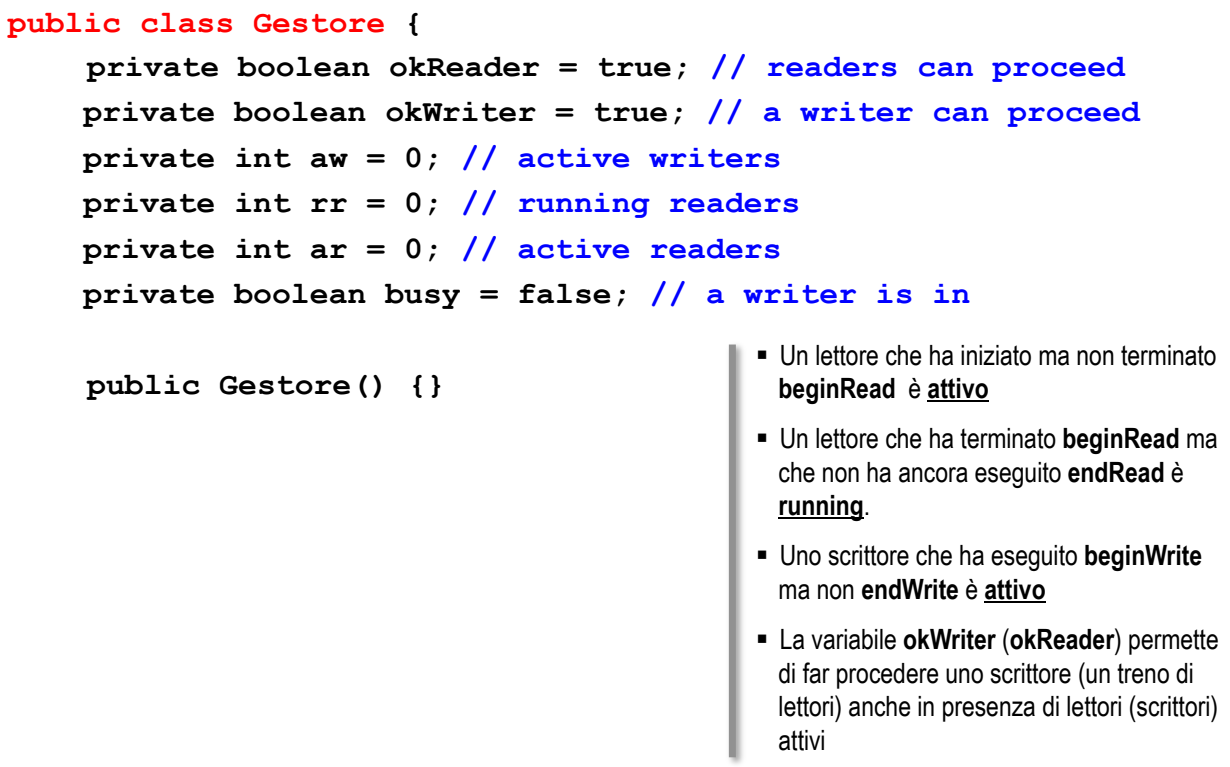

### *Implementazione: classe ReadWrite (corretta)*

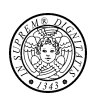

```
1. synchronized void beginRead() { 
2. ar++; 
3. while ((aw > 0) && okWriter) 
4. try {wait(); 
5. } catch(InterruptedException e){} 
6. ar--; 
7. rr++; 
8. } 
9. synchronized void endRead() { 
10. rr--; 
11. if (aw > 0) { 
12. okWriter = true; 
13. okReader = false; 
14. } 
15. if (rr == 0) notifyAll(); 
16. } 
                                                     Einea 3-5. Un nuovo lettore deve
                                                       attendere se ci sono degli scrittori attivi 
                                                       in attesa (aw >0)
                                                     Example 11-14. Un lettore passa il turno
                                                       di accesso agli scrittori attivi in attesa 
                                                       (aw > 0).
```
73

### *Implementazione: classe ReadWrite (corretta)*

```
1. synchronized void beginWrite() { 
2. aw++; 
3. while (busy || (rr > 0) || ((ar > 0) && okReader)) 
4. try { 
5. wait(); 
6. }catch(InterruptedException e){} 
7. busy = true; 
8. } 
9. synchronized void endWrite(){ 
10. busy = false; 
11. aw--; 
12. if (ar > 0) { 
13. okReader = true; 
14. okWriter = false; 
15. } 
16. notifyAll(); 
17. } 
18.} // Gestore 
                                                    Example 3-6. Un nuovo scrittore deve
                                                      attendere se ci sono dei lettori attivi in 
                                                      attesa (ar >0)
                                                    Einea 11-14. Uno scrittore passa il
                                                      turno di accesso ai lettori attivi in attesa 
                                                      (ar > 0).
```
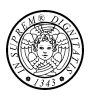

Questa soluzione è "complicata" per vari motivi:

- 1. ad un certo istante le condizioni di sincronizzazione per i lettori e gli scrittori possono essere verificate contemporaneamente perciò *bisogna programmare esplicitamente la politica di priorità* degli uni sugli altri;
- *2.la politica di priorità dipende dallo stato/storia della risorsa* (es. dopo un treno di lettori uno scrittore; dopo uno scrittore un treno di lettori)
- 3. lettori e scrittori sospendono l'esecuzione nello stesso **wait set** e quando bisogna risvegliarli non c'è modo di specificare l'uno o l'altro;

Vediamo adesso una soluzione basata sui *semafori privati* che costituiscono una risposta ai problemi 1–3.

75

### *Semafori privati*

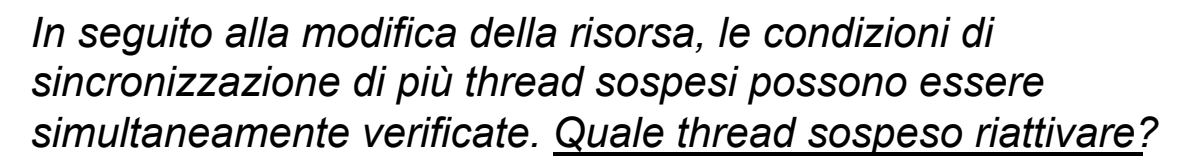

#### *Nel caso che si voglia realizzare un particolare politica di gestione delle risorse,*

- la scelta deve avvenire sulla base di un algoritmo specifico per la risorsa
- Non ci si può basare sul meccanismo **wait-notify** ma si utilizzano I *semafori privati*: solo un (gruppo di) thread può fare **p()**; chiunque può fare **v()**.

### *Semaphore*

```
1. public class Semaphore { 
2. private int s; 
3. public Semaphore(int v) { 
4. s = v; 
5. } 
6. // a mutex by default 
7. public Semaphore() { this(1); } 
8. 
9. synchronized public void p() { 
10. while (s <= 0) 
11. try{ 
12. wait(); 
13. } catch(InterruptedException e){} 
14. s--; 
15. } 
16. 
17. synchronized public void v() { 
18. s++; 
19. notifyAll(); 
20. } 
21. }
```
77

### *Implementazione: Classe Gestore (semafori privati)*

```
1. public class Gestore { 
2. private int ar = 0; // active readers 
3. private boolean aw = false; // active writer 
4. private int br = 0; // blocked readers 
5. private int bw = 0; // blocked writers 
6. private Semaphore rs = new Semaphore(0); // priv. sem. 
7. private Semaphore ws = new Semaphore(0); // priv. sem. 
8. 
9. // continua 
                                             ! Linea 6-7. I Semaphore rs e ws 
                                              permettono di definire due diversi punti 
                                              di accodamento: uno per i lettori ed uno 
                                              per gli scrittori
```
*Implementazione: Classe Gestore (semafori privati)*

```
1. public void beginRead() { 
2. synchronized(this) { 
3. if (!aw && (bw == 0)) { 
4. rs.v(); // this avoids to block at line 9 
5. ar++; 
6. } 
7. else br++; 
8. } 
9. rs.p(); // potentially blocking; outside of mutex 
10. } 
11. synchronized public void endRead() { 
12. ar--; 
13. if ( ar == 0 && bw > 0) { 
14. aw = true; 
15. bw--; 
16. ws.v(); // awake writers 
17. } 
18.}
```
79

*Implementazione: Classe Gestore (semafori privati)*

```
public void beginWrite() { 
    synchronized(this) { 
       if (ar == 0 && !aw) { 
          ws.v(); // idem 
          aw = true; 
       } else bw++; 
    } 
    ws.p(); // potentially blocking; outside of mutex 
 } 
 synchronized public void endWrite() { 
    aw = false; 
    if (br > 0) while (br >0) { 
          br--; ar++; 
          rs.v(); // awake readers 
    } else if (bw > 0) { 
       aw = true; bw--; 
       ws.v(); // awake writers 
    } 
 } 
} // class ReadWrite
```
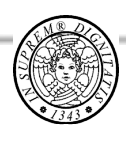

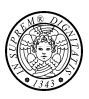

# *Classi di Threads*

*Thread temporizzati, user thread e daemon, avvio e terminazione di una JVM* 

# *Timer thread (thread temporizzati)*

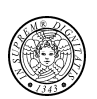

- ! La classe **Timer** permette di schedulare l'esecuzione di istanze della classe **TimerTask** (*timer thread*) ad istanti o ad intervalli regolari prefissati
- ! Implementazione e scheduling di un timer thread
	- 1. definire un timer thread estendendo una sottoclasse di **TimerTask** e sovrascrivendo il metodo **run**; (\*)
	- 2. Creare un *timer* istanziando la classe **Timer**
	- 3. Creare un *timer thread* istanziando la sottoclasse;
	- 4. Schedulare il thread per mezzo del metodo **schedule** del timer.

(\*) **TimerTask** e **run()** sono **abstract (vedi esempio)** 

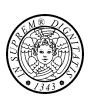

```
import java.util.Timer; 
import java.util.TimerTask; 
public class Reminder { 
 class RemindTask extends TimerTask { // step 1: subclass of 
    public void run() { // TimerTask 
    System.out.println("E' l'ora!"); 
    timer.cancel(); 
   } 
 Timer timer; 
 public Reminder(int seconds) { 
  timer = new Timer(); // step 2 (creazione timer) 
  // steps 3 and 4: creazione e scheduling di un timer thread 
  timer.schedule(new RemindTask(), seconds*1000); 
 } 
 public static void main(String args[]) { 
  new Reminder(5); 
 } 
} // class Reminder
```
83

# *Tipi di thread: daemon e user-thread*

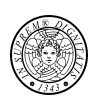

- ! Ogni thread può essere marcato *daemon* o un *user-thread*
- ! Un thread eredita la marcatura del thread che lo crea.
- ! Un thread può essere marcato daemon con l'operazione **Thread.setDaemon()**

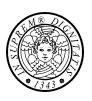

- ! La JVM viene avviata con un *user-thread* che chiama il metodo **main**
- ! La JVM rimane in esecuzione finché non si verifica almeno uno dei seguenti eventi
	- ! viene eseguito il metodo **System.exit()**
	- tutti gli *user-thread* terminano la loro esecuzione (ritornano dal metodo **run(),** oppure lanciano un eccezione)

## *Terminazione di un timer thread*

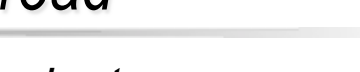

### *Un timer thread può essere terminato*

! invocando il metodo **TimerTask.cancel** che cancella questo timer thread

85

- ! rendendo il timer thread un daemon (**new Timer(true)**) *se gli unici thread attivi sono demoni, la JVM termina*
- ! quando il timer thread ha terminato la sua esecuzione, rimuovendo tutti i riferimenti all'oggetto **Timer**
- ! Invocando **cancel** dell'oggetto **Timer**.
- ! invocando il metodo **System.exit**
- *Commento*

i timer thread non sono gli unici thread che impediscono al programma di terminare: ad esempio AWT (vedi esercizio **ReminderBeep**)

```
87 
import java.util.Timer; 
import java.util.TimerTask; 
import java.awt.Toolkit; 
public class ReminderBeep { 
 Toolkit toolkit; 
 Timer timer; 
 public ReminderBeep(int seconds) { 
   toolkit = Toolkit.getDefaultToolkit(); 
   timer = new Timer(); 
   timer.schedule(new RemindTask(), seconds*1000); 
 } 
 class RemindTask extends TimerTask { 
   public void run() { 
    System.out.println("E' l'ora"); 
    toolkit.beep(); 
     //timer.cancel(); (2)
     System.exit(0); (1)
   } 
 }
} 
                                                 (1) commentata; (2) no: la
                                                  JVM non termina 
                                                 viceversa: la JVM termina
```
# *Metodo TimerTask.cancel*

! L'operazione *TimerTask.cancel cancella la prossima* 

*esecuzione di questo timer task* 

- Se il timer task è stato schedulato per un'esecuzione singola e non è ancora andato in esecuzione oppure se il timer task non è stato ancora schedulato, allora il timer task non andrà mai in esecuzione
- Se il task è in esecuzione quando viene chiamato questo metodo, allora il task completa la sua esecuzione e non andrà più in esecuzione un'altra volta
- ! Il metodo può essere invocato più volte: le invocazioni successive alla prima non hanno effetto

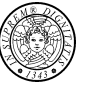

# *Metodo Timer.schedule: esecuzione ritardata*

### *Esecuzione ritardata*

- ! **void schedule(TimerTask task, Date time)** schedula **task** per l'esecuzione all'istante time
- ! **void schedule(TimerTask task, long delay)** schedula task per l'esecuzione dopo il ritardo delay (in ms)

# *Metodo Timer.schedule: esecuzione periodica*

89

*Esecuzione periodica a periodo fisso (fixed-delay execution)* 

- ! **void schedule(TimerTask task, Date firstTime, long period)** schedula *task* per l'esecuzione periodica, con periodo *period* (in ms), a partire dall' istante firstTime
- ! **void schedule(TimerTask task, long delay, long period)** schedula *task* per l'esecuzione periodica, con periodo **period** (in ms), dopo il ritardo **delay**

**(esempio "Esecuzione periodica di un thread")** 

### *Esecuzione periodica: esempio*

```
91 
import java.util.Timer; 
import java.util.TimerTask; 
public class PeriodicReminder { 
 Timer timer; 
 public PeriodicReminder() { 
   timer = new Timer(); 
   timer.schedule(new RemindTask(), 0, 1000); 
! ritardo iniziale: 0 
 } 
 class RemindTask extends TimerTask { 
   int numVolte = 10; 
   public void run() { 
    if (numVolte > 0) { 
      System.out.println("E' l'ora"); 
      numVolte--; 
    } else { 
      System.out.println("E' l'ora"); 
      timer.cancel(); 
    } 
   } // run 
 } // RemindTask
 // main
                                                  ! periodo: 1*1000
```
# *Metodo Timer.schedule*

**}**

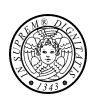

Esecuzione periodica a frequenza fissa (fixed-rate execution)

- ! **void scheduleAtFixedRate(TimerTask task, Date firstTime,**  long period) schedula task per l'esecuzione periodica, con periodo period (in ms), a partire dall'istante **firstTime**
- ! **void scheduleAtFixedRate(TimerTask task, long delay, long period)** schedula task per l'esecuzione periodica, con periodo **period** (in ms), dopo il ritardo **delay**

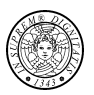

**Fixed-delay execution**: ogni esecuzione è schedulata rispetto all'istante effettivo di schedulazione della **precedente** esecuzione

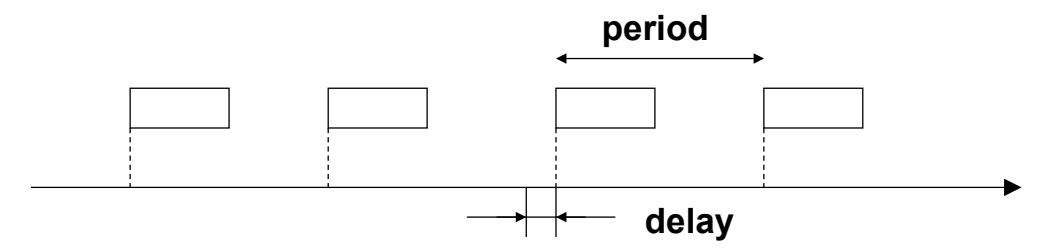

**Fixed-rate execution**: ogni esecuzione è schedulata rispetto all'istante effettivo di schedulazione della **prima** esecuzione

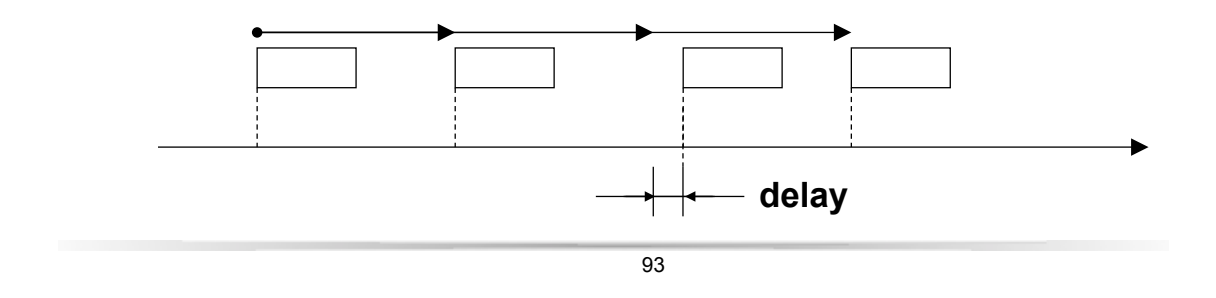

# *Fixed-delay vs fixed-rate execution*

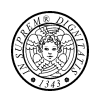

- ! *fixed-delay execution* 
	- a lungo termine la frequenza di scheduling è minore di 1/ period
	- garantisce la frequenza di scheduling a breve termine
	- adatto per animazione
- ! *fixed-rate execution* 
	- a lungo termine la frequenza di scheduling è uguale a 1/period
	- è adatta per tutte quelle attività ricorrenti che sono sensibili al tempo assoluto (inviare un segnale periodicamente, eseguire manutenzione periodicamente,…)

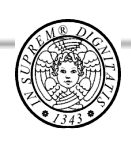

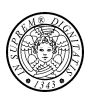

# *Thread: Alcuni aspetti architetturali*

# *Schemi realizzativi*

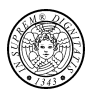

Modello sequenziale

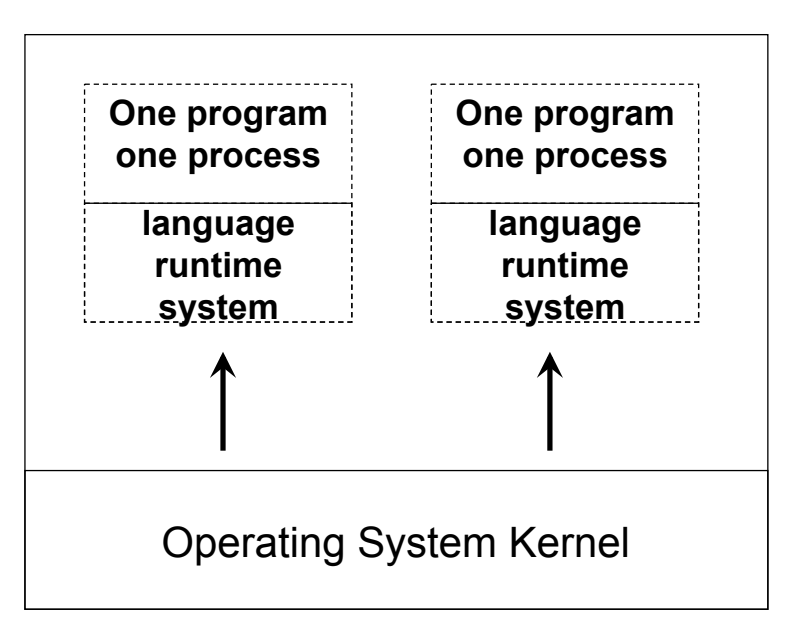

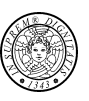

Linguaggio concorrente senza supporto del SO

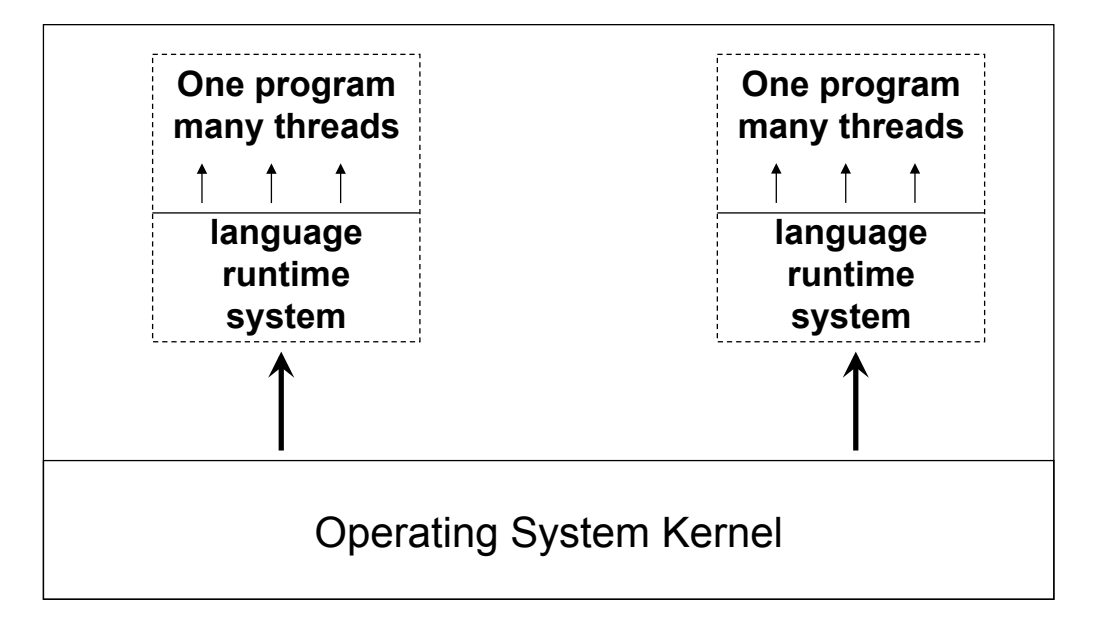

97

# *Schemi realizzativi*

Linguaggio concorrente con supporto del SO

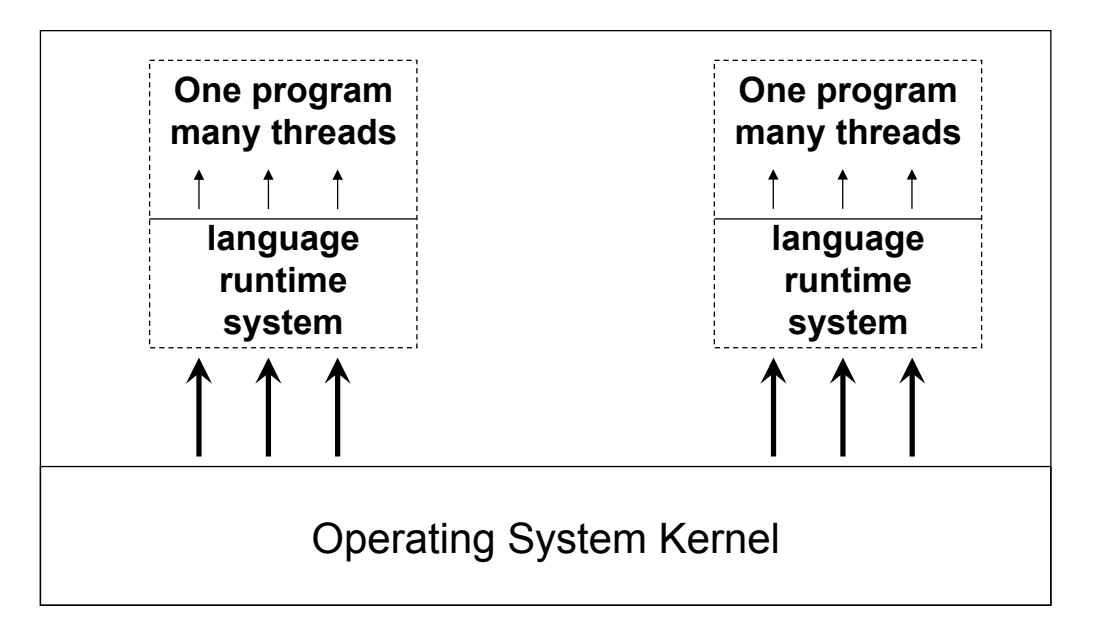

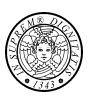

- ! Sia i thread sia i processi permettono di incrementare il grado di multiprogrammazione
	- permettono di sovrapporre l'elaborazione all'I/O
	- permettono l'esecuzione concorrente sui multiprocessori
- ! Tuttavia, rispetto ai processi, i thread
	- ! *facilitano la condivisione delle risorse* (memoria condivisa)

99

! *sono più efficienti da gestire* 

la creazione ed il context switch sono più efficienti con i thread che con i processi ( $\boxed{\mathbb{X}}$  rapporto 1:10)

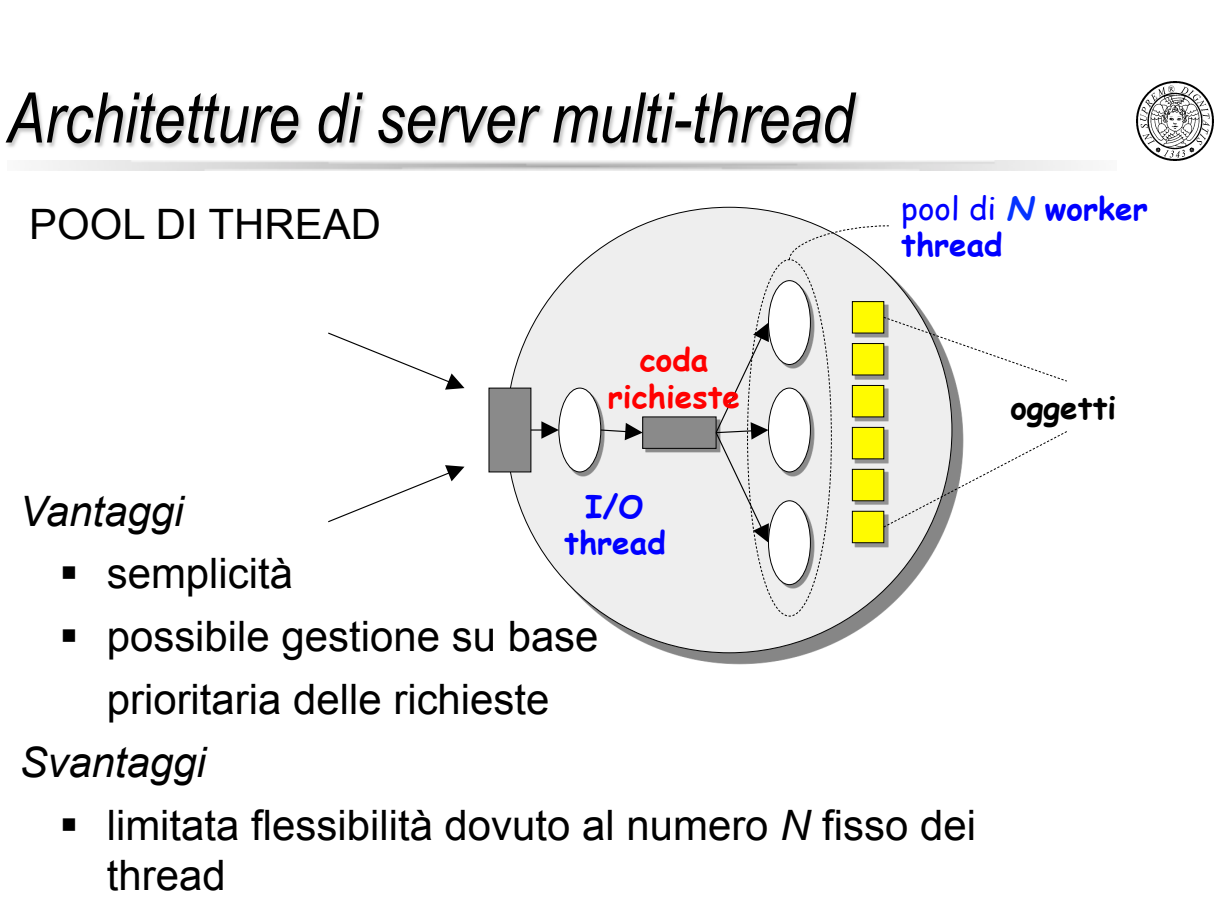

! overhead dovuto alla *coda richieste*

#### *Architetture di server multi-thread* UN THREAD PER RICHIESTA **I/O thread worker thread** oggetti • **Si crea un thread per ogni richiesta.**  • **Si distrugge il thread non appena ha servito la richiesta** *Vantaggi*  " non c' è l'overhead della coda delle richieste ! il numero di thread non è limitato ed è auto-regolato *Svantaggi*  ! overhead dovuto alla creazione ed alla distruzione dinamica dei thread

101

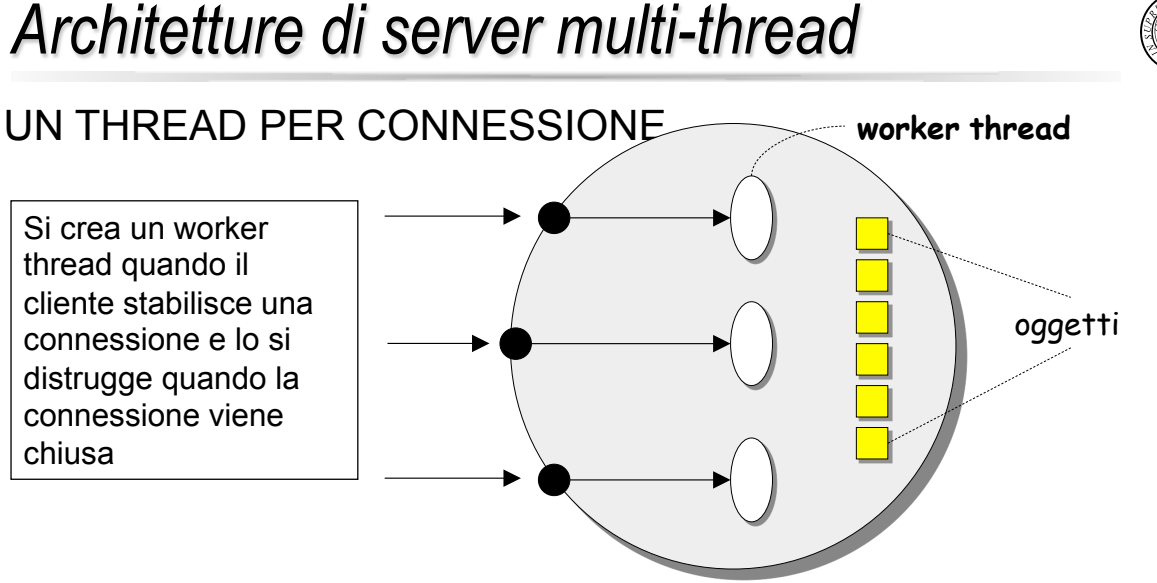

Su una connessione possono arrivare richieste per qualunque oggetto

- **· Vantaggi: si riduce l'overhead della creazione/distruzione dinamica dei** thread;
- ! *Svantaggi*: un thread può avere richieste pendenti mentre altri thread sono inattivi

# *Architetture di server multi-thread*

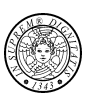

#### UN THREAD PER OGGETTO

- **I/O thread worker thread** oggetti coda richieste • Si crea un worker thread per ciascun oggetto.  $\cdot$  L' $\overline{1}/O$  thread inoltra le richieste agli worker thread
	- **· Vantaggi: elimina l'overhead della creazione/distruzione dinamica dei** thread
	- ! *Svantaggi*: un thread può avere richieste pendenti mentre altri thread sono inattivi

103

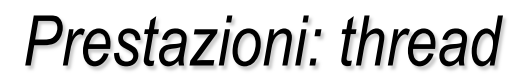

server monoelaboratore

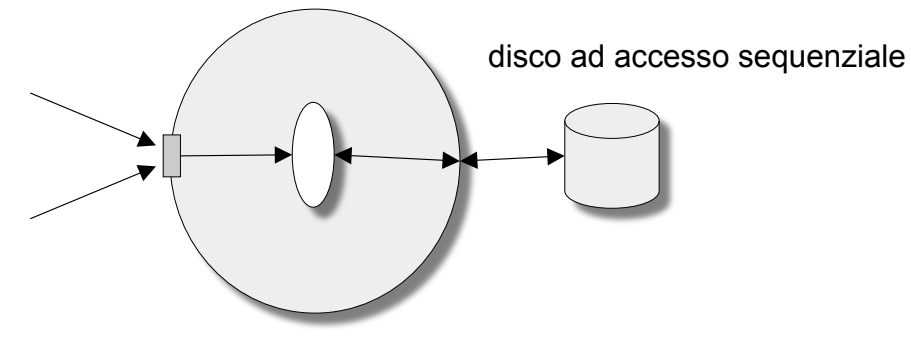

Tempo di calcolo  $T_c$  (es., 2 ms); Tempo di accesso al disco  $T_a$  (es., 8 ms) Elapsed Time  $T_e = T_c + T_a = 2 + 8 = 10$  ms Throughput  $T_s = 1/T_e = 100$  richieste/s

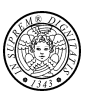

server monoelaboratore

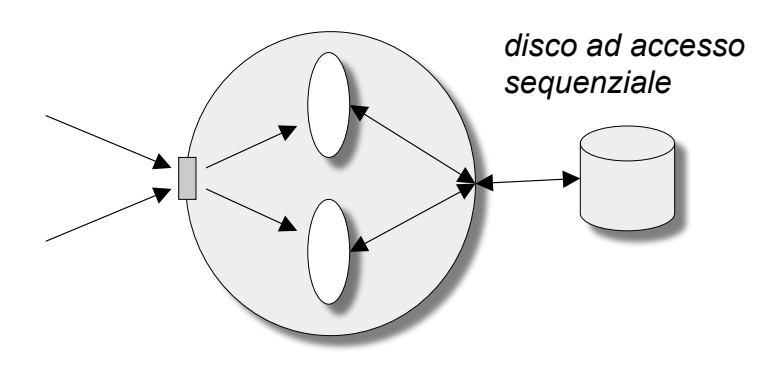

Ipotesi: si trascura ogni overhead legato alla gestione dei thread (creazione, distruzione, scheduling,…)

Throughput  $T_{\mathcal{M}}$  = 1/ $T_a$  = 125 richieste/s

105

### *Prestazioni: thread*

server monoelaboratore

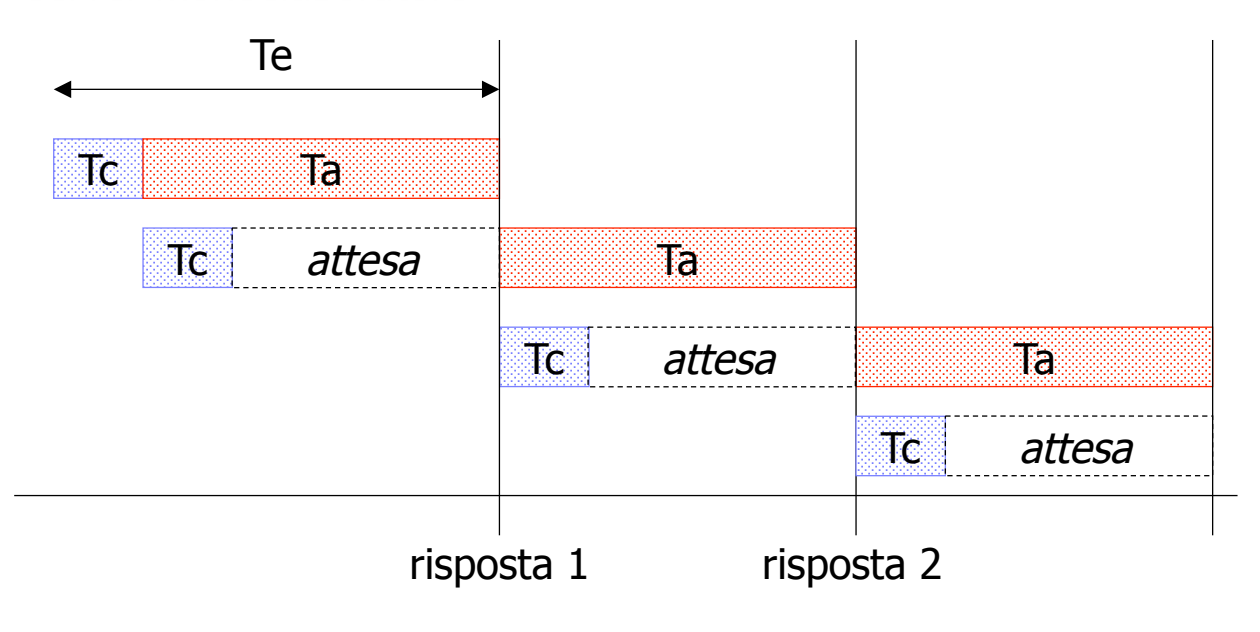

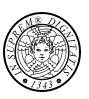

#### server monoelaboratore

Applicazione della legge di Amdhal

$$
\begin{cases}\nF_e = \frac{T_c}{T_e} = \frac{2}{10} = 0.2 \\
S_e \to \infty\n\end{cases} \Rightarrow \begin{cases}\nS_o = \frac{1}{1 - F_e} = \frac{1}{0.8} = 1.25 \\
\end{cases}
$$

- È la parte sequenziale del programma (1- $F_e$ ) che fissa le prestazioni
- ! Non c'è vantaggio (teorico) ad aumentare il grado di parallelismo  $(S_{\rho} \times \mathbb{X})$

107

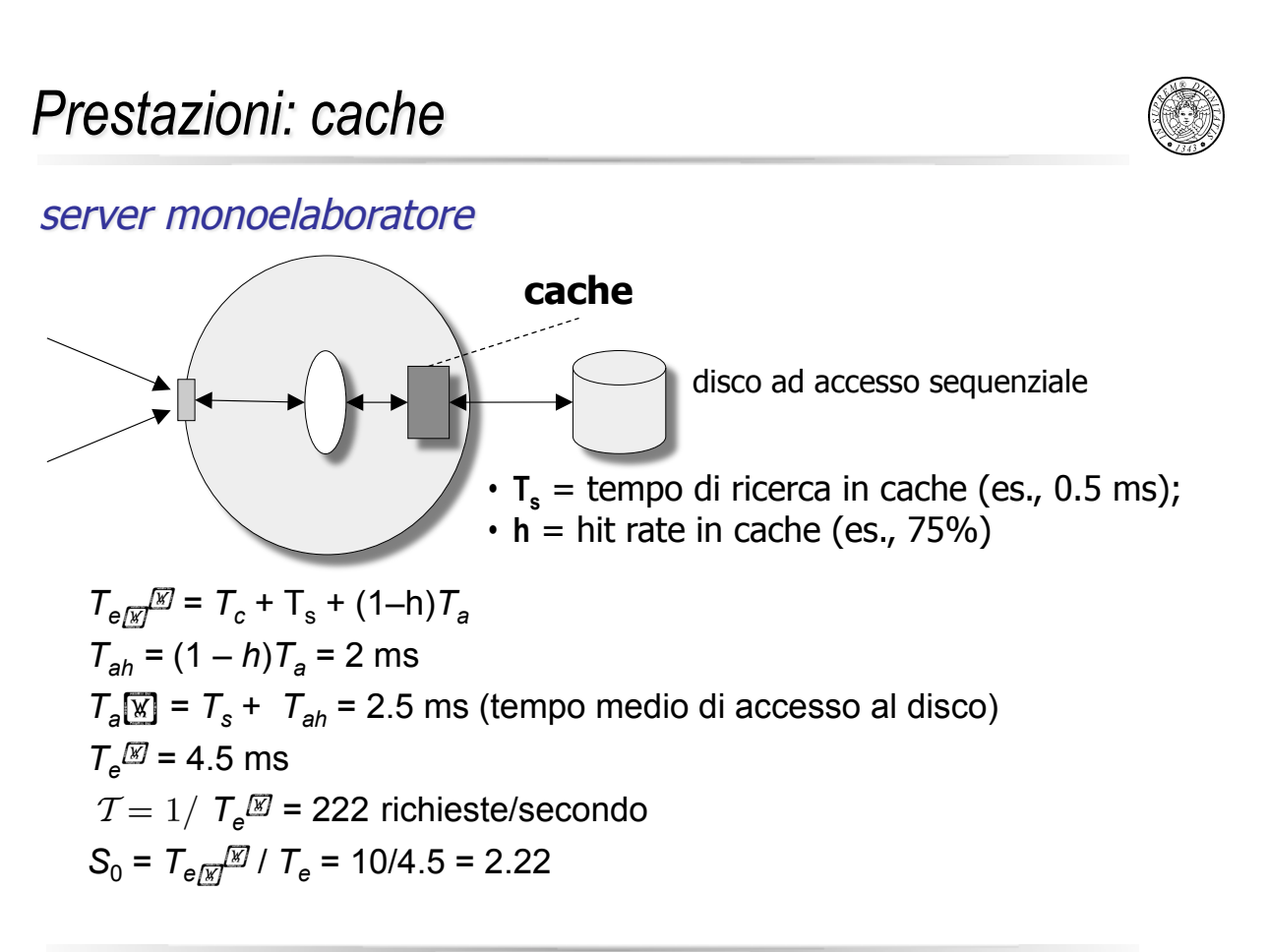

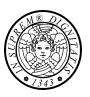

#### server monoelaboratore

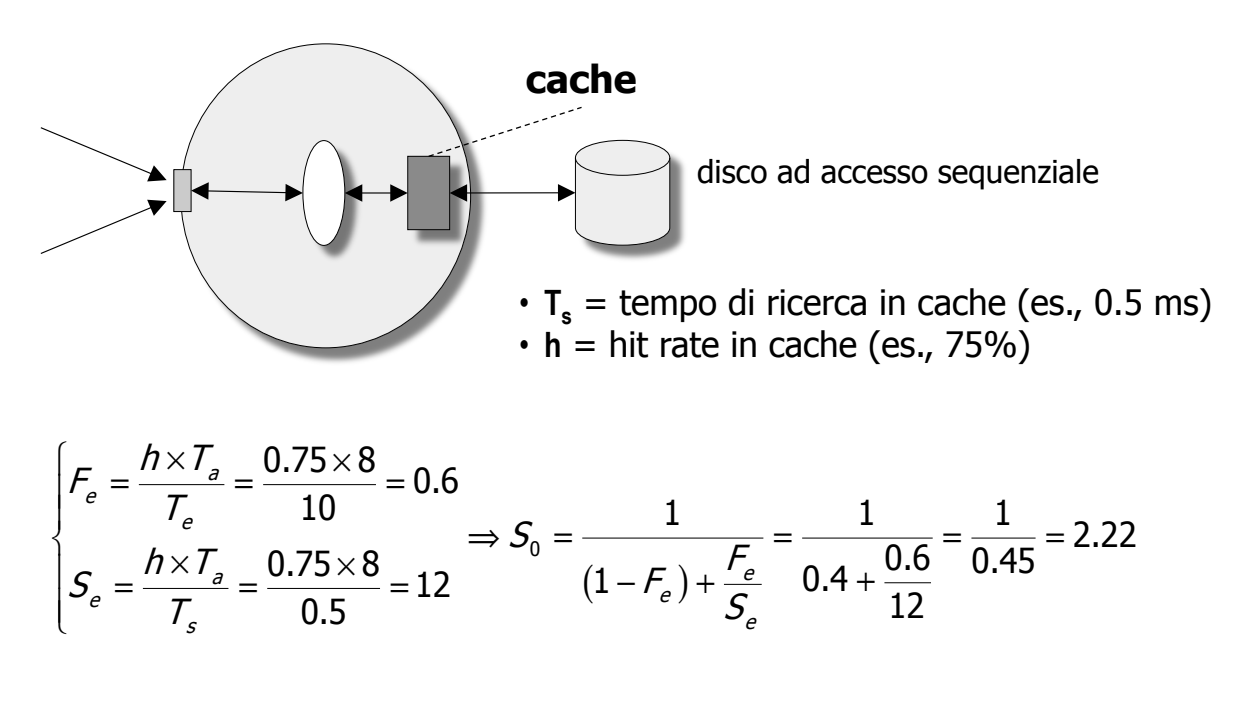

109

*Prestazioni: cache e thread* 

server monoelaboratore

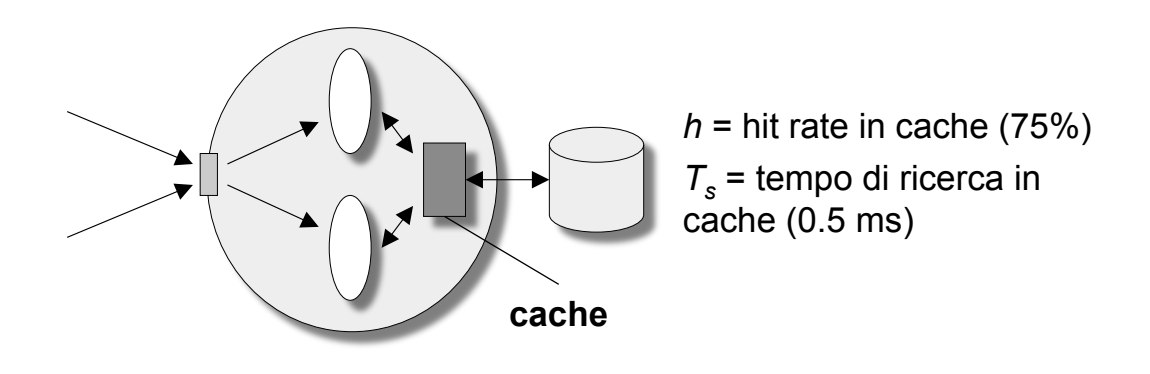

**Throughput** 

$$
T_{\rm M} = \frac{1}{T_c + T_s} = \frac{10^3}{2 + 0.5} = 400
$$
 richieste/s

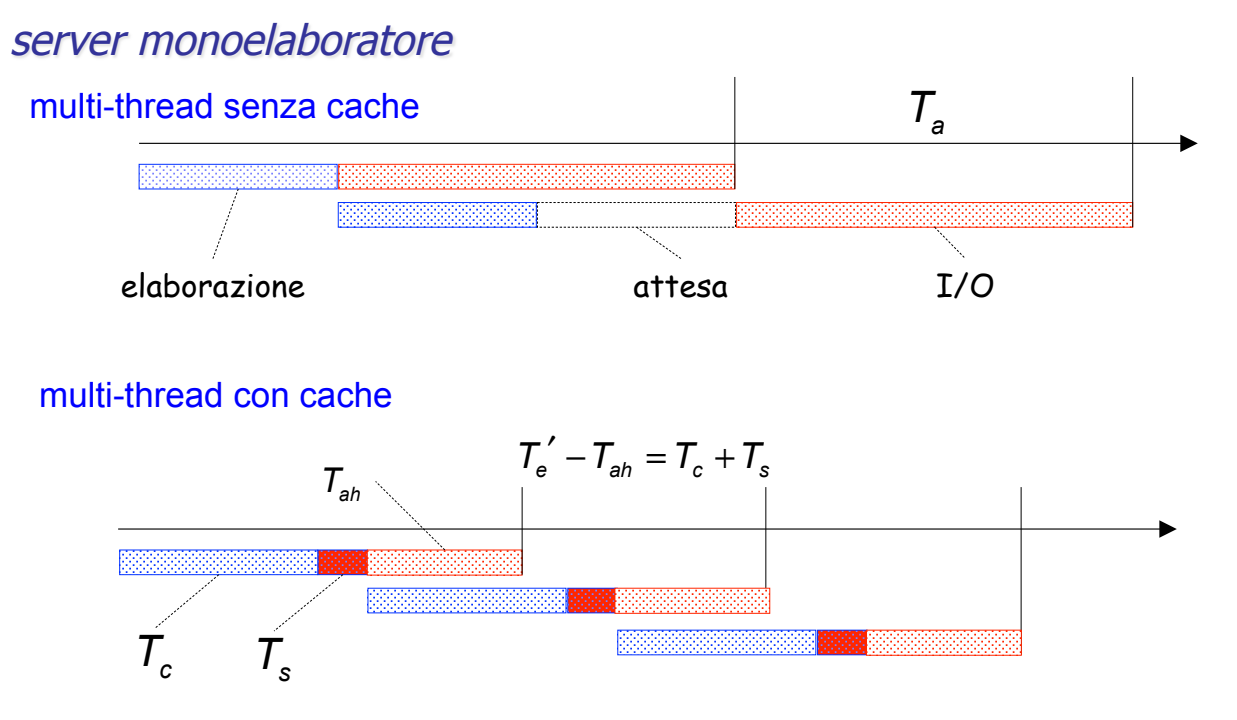

**Ts** non è "mascherato" da I/O perché deve essere eseguito in sezione critica

111

### *Prestazioni: cache e thread*

#### server monoelaboratore

ipotesi semplificativa: cache e multi-thread sono indipendenti

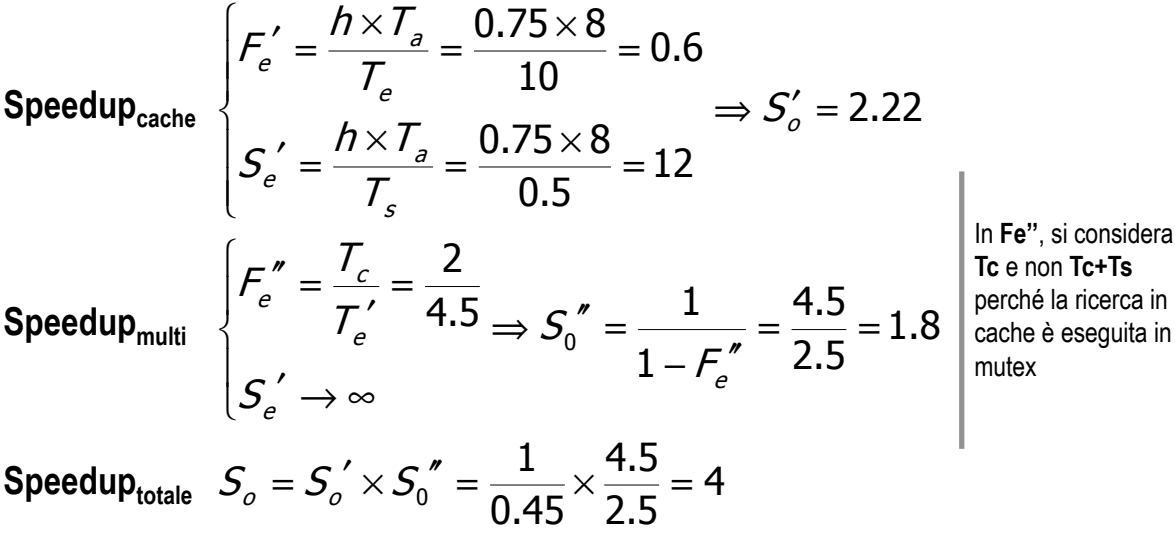

 $in$ 

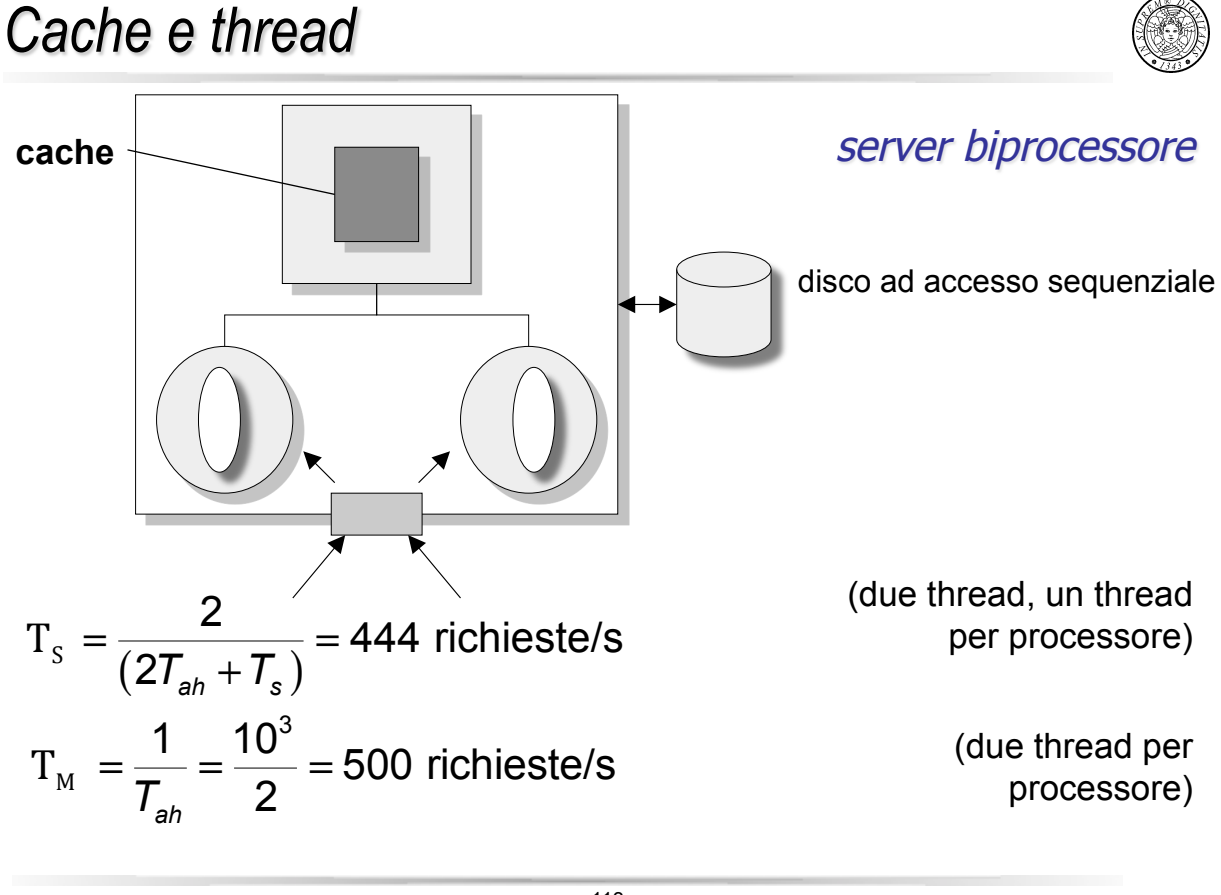

113

### *Cache e thread*

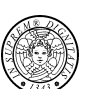

#### *server biprocessore, un thread per processore*

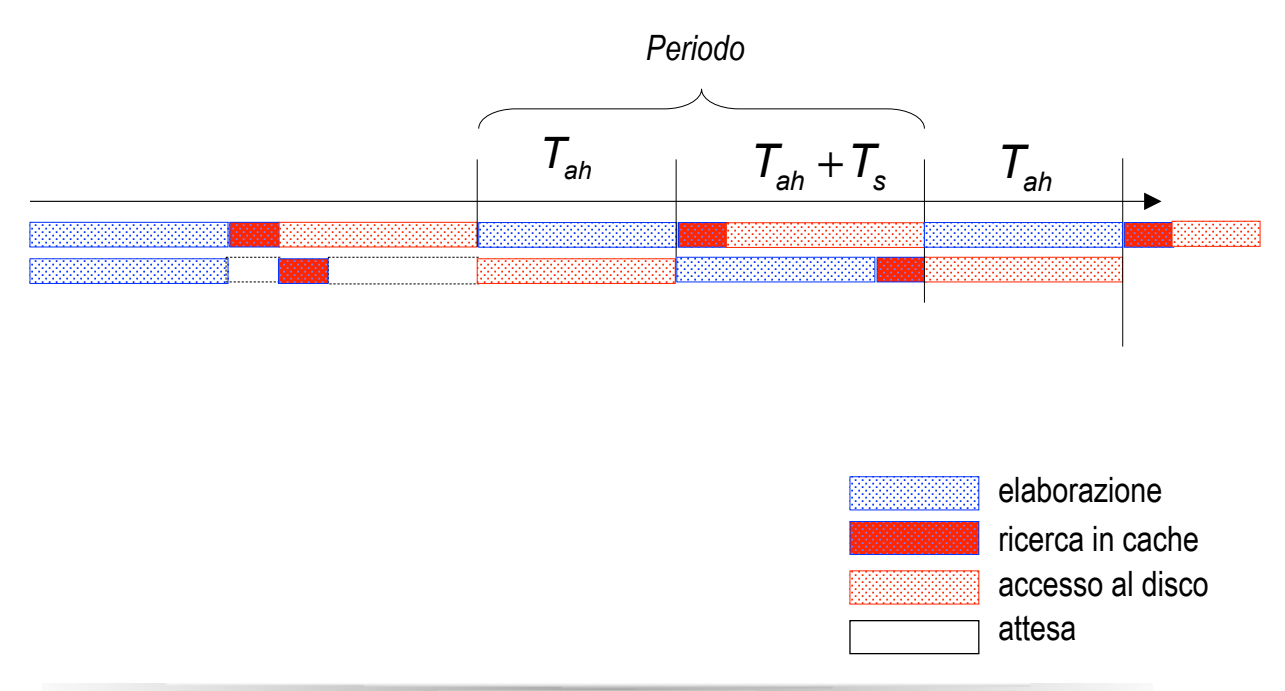

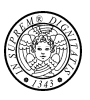

#### *server bi-processore, due thread per processore*

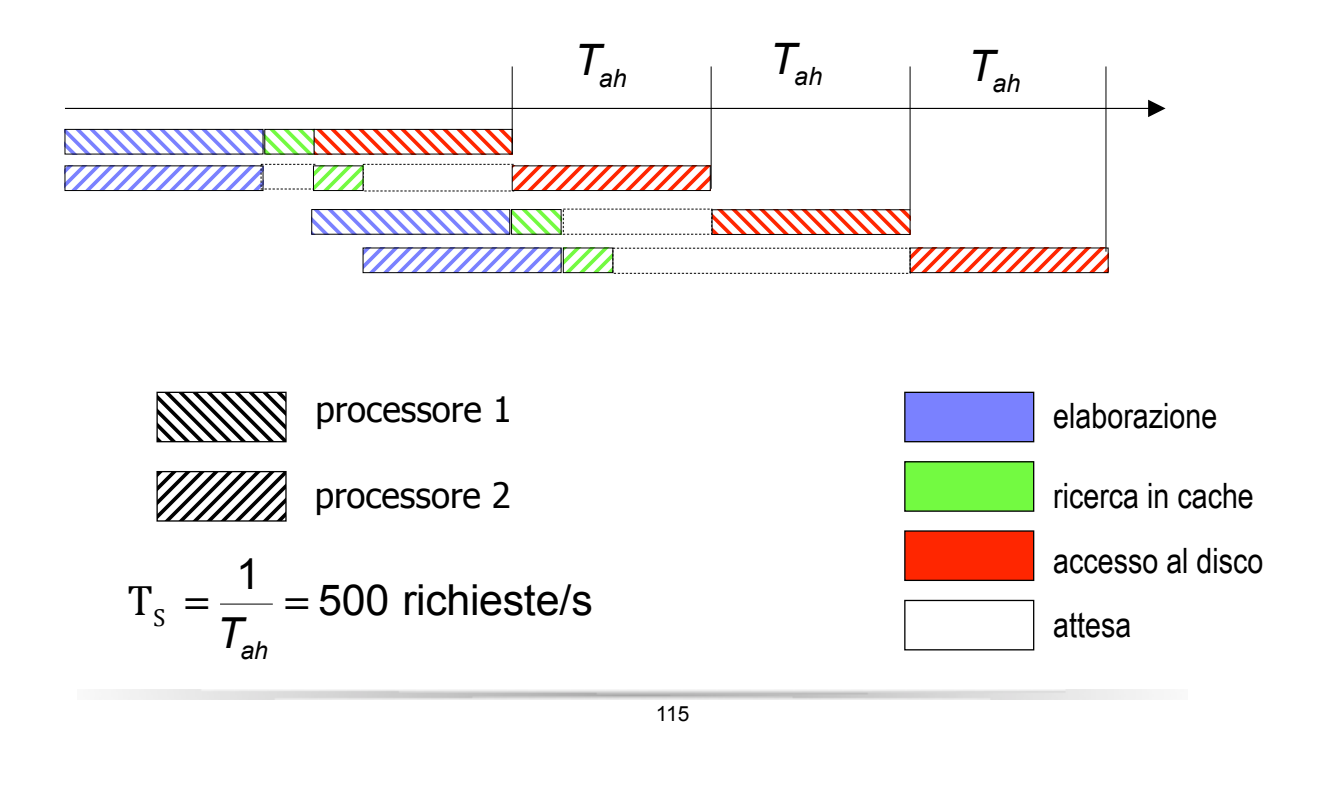

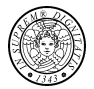

### *Esempio*

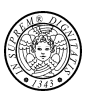

```
1 package thread;
 2
    class Risorsa
 3
 4
           int[] v = {10, 10};public synchronized void modifica (int val, Thread t, int it) {<br>System.out.println("Thread " + t.getName() +<br>"iterazione " + it +
 5
 6
 7
 8
                 ": Begin modifica");
                 v[0] -= val;
 9
10
                 try \t1\,1Thread.sleep((long)(1000*(Math.random()));
12A.
                   catch (InterruptedException e) {}
13v[1] += val;\frac{1}{1} += val;<br>System.out.println("Thread " + t.getName() +
14
                    iterazione " + it +15
                 ": End modifica");
16
17
          public synchronized void leggi (Thread t, int it) {<br>System.out.println("Thread " + t.getName() +<br>" iterazione " + it +
18
19
20iterazione " + it +
21": Begin leggi");
                 System.out.print("v[0] = " + v[0] + "; ");
\frac{22}{23}try {<br>Thread.sleep((long)(1000*(Math.random())));<br>} catch (InterruptedException e) {}
24
                 } catch (InterruptedException e) {}<br>System.out.println("v[1] = " + v[1]);<br>System.out.println("Thread " + t.getName() +<br>"iterazione." + it +
25
26
27
2\,8": End leggi");
29
30
           \mathcal{F}31 }
```
117

#### *Esempio*34 35 36 37

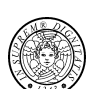

```
33 class MioThread extends Thread {
         Risorsa resource;
         public MioThread(Risorsa res, String nome) {
              super(nome);38resource = res;39
40
         public void run() {
41
              int i;
42System.out.println("Start thread " + getName());
              for (i = 0; i < 5; i++) {<br>
if (i * 2 == 0) resource.leggi(this, i);
43
44
45
                    else resource. modifica (i, this, i);
46
47
              System.out.println("End thread " + getName());
48
         \bigg\}49 }
50 public class Mutex {
51
         public static void main (String[] args) {
52
              Risorsa r = new Risorsa();
53
              System.out.println("Begin thread main");<br>
for (int i = 0; i < 2; i+1)<br>
new MioThread(r, "Thread " + i).start();<br>
System.out.println("End thread main");
54
55
56
57
58
         \big\}59
60 }
61
```
### *Esempio: output*

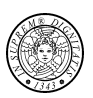

Begin thread main End thread main Start thread Thread 0 Thread Thread 0 iterazione 0: Begin leggi  $v[0] = 10$ ; Start thread Thread 1  $v[1] = 10$ Thread Thread 0 iterazione 0: End leggi Thread Thread 1 iterazione 0: Begin leggi  $v[0] = 10$ ;  $v[1] = 10$ Thread Thread 1 iterazione 0: End leggi Thread Thread 0 iterazione 1: Begin modifica Thread Thread 0 iterazione 1: End modifica Thread Thread 1 iterazione 1: Begin modifica Thread Thread 1 iterazione 1: End modifica Thread Thread 0 iterazione 2: Begin leggi  $v[0] = 8$ ;  $v[1] = 12$ Thread Thread 0 iterazione 2: End leggi Thread Thread 1 iterazione 2: Begin leggi  $v[0] = 8$ ;  $v[1] = 12$ Thread Thread 1 iterazione 2: End leggi Thread Thread 0 iterazione 3: Begin modifica

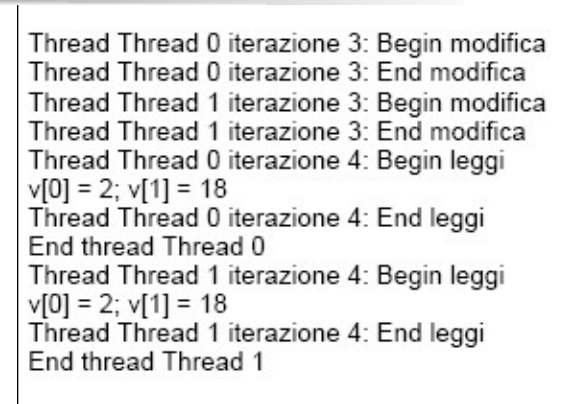

119

## *Implementazione semplificata*

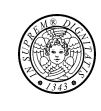

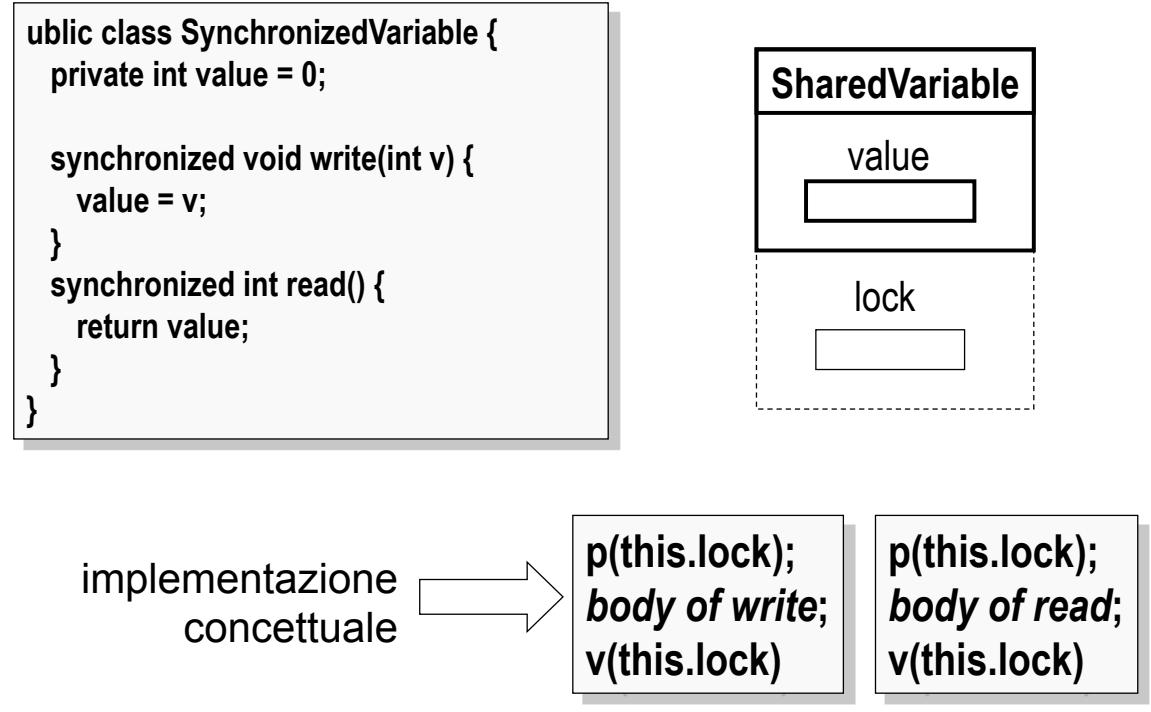

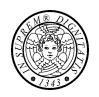

```
1. import java.io.*; 
2. import java.net.*; 
3. public class Server { 
4. static final int PORT = 8080; 
5. public static void main(String[] args) throws IOException { 
6. ServerSocket s = new ServerSocket(PORT); 
7. try { 
8. while ( true ) { 
9. Socket socket = s.accept(); 
10. try { 
11. new ServerThread(socket); // conn <-> thread
12. } catch(IOException e) { 
13. socket.close(); 
14. } 
15. } 
16. } finally { 
17. s.close(); 
18. } 
19. } 
20.}
```
121

### *Esempio: server multithreads*

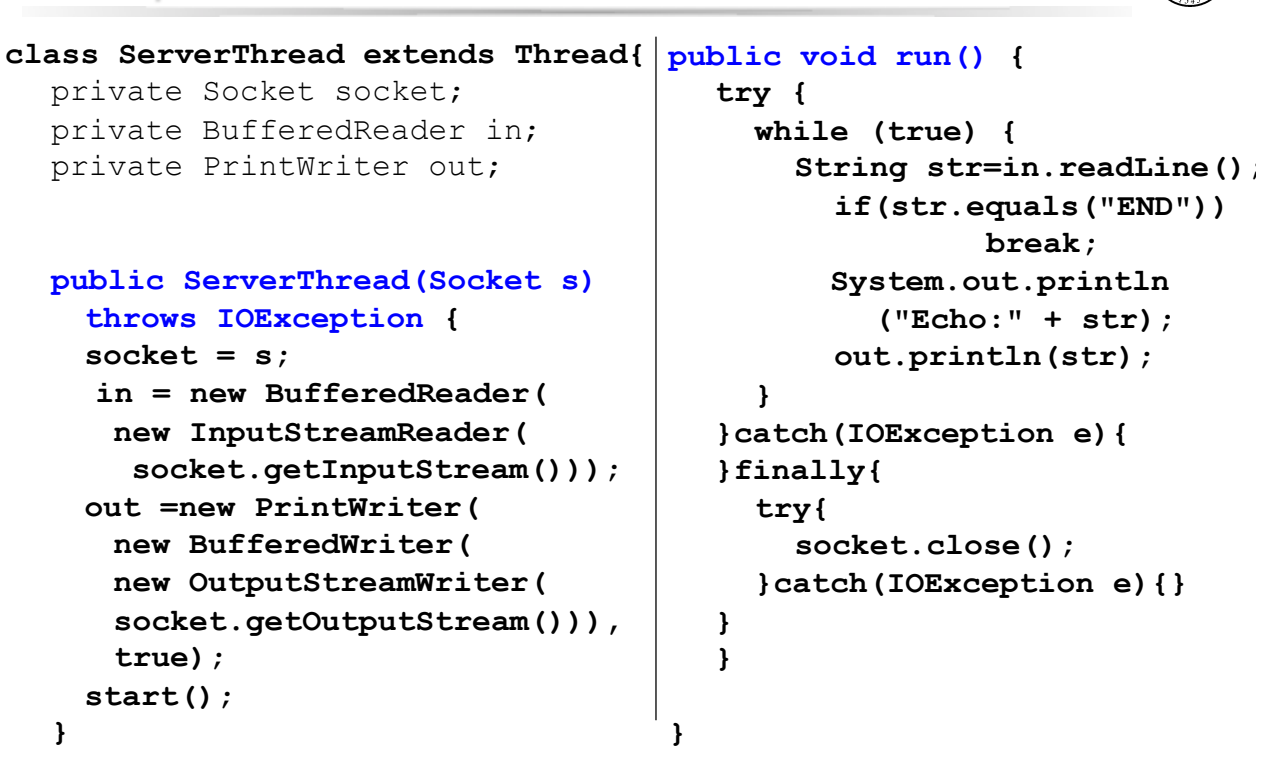